#### ボリュームデータ生成 (1)

# 情報メディア工学特論 2004年11月2日

ボリュームデータ生成 (1)

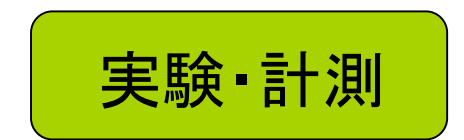

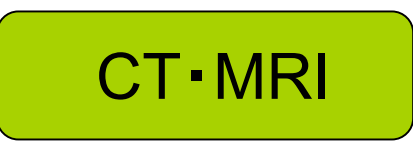

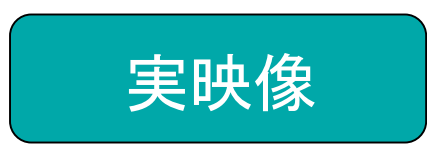

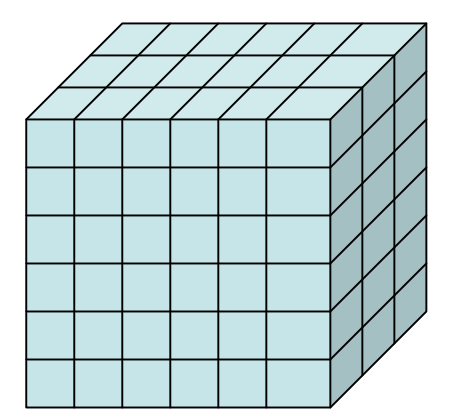

ボリュームデータ生成 (2)

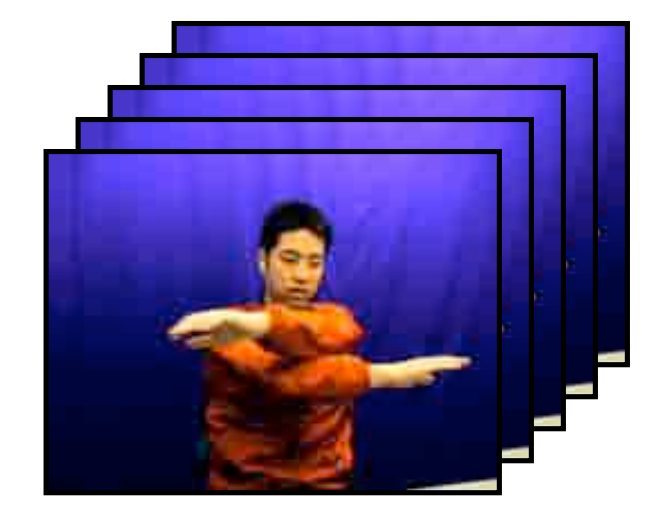

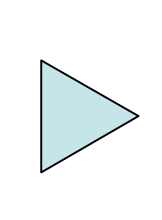

複数台のカメラを用いて 複数方向から対象物体 を撮影

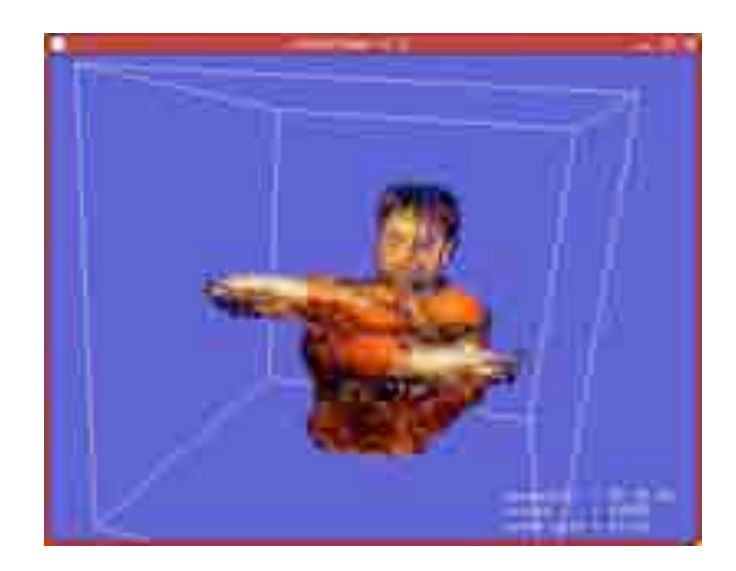

コンピュータ内にボリューム データを生成・表示

#### 複数画像からの3次元形状復元

## 3次元形状復元 (1)

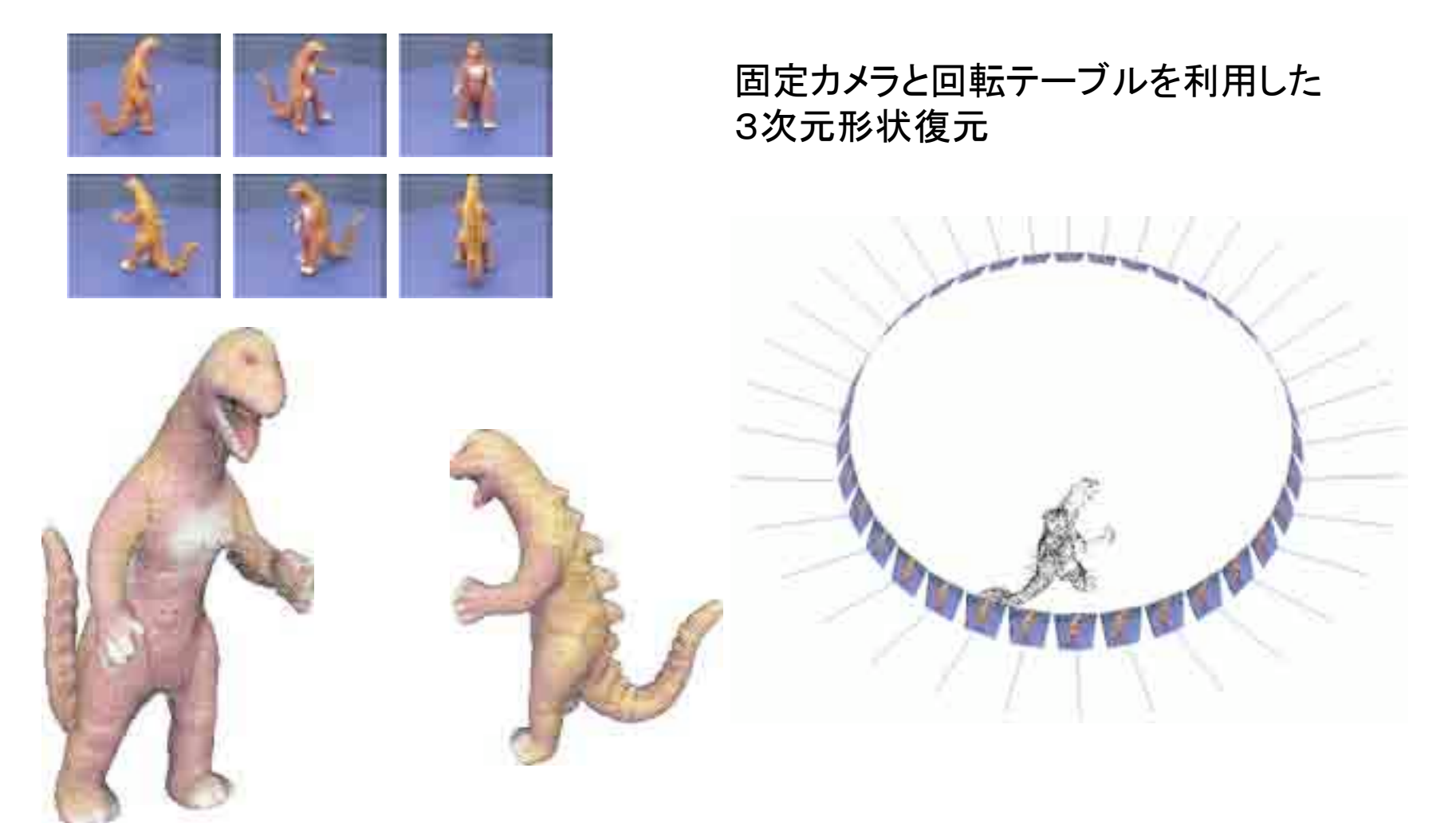

R.Hartley and A.Zisserman, "Multiple View Geometry", Cambridge University press, 2001.

#### 3次元形状復元 (2)

画像間の幾何情報(エピポーラ幾何) を応用した3次元形状復元

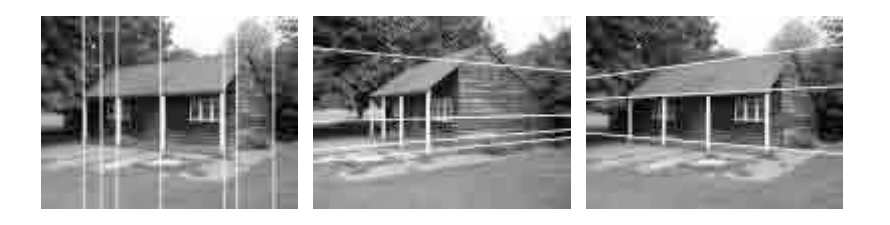

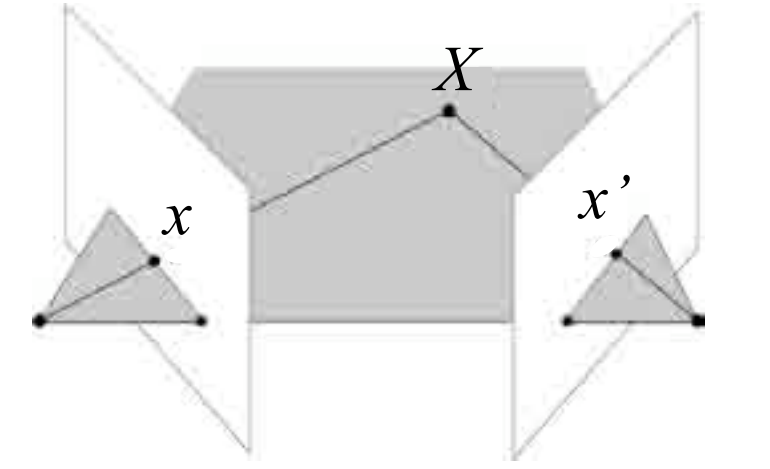

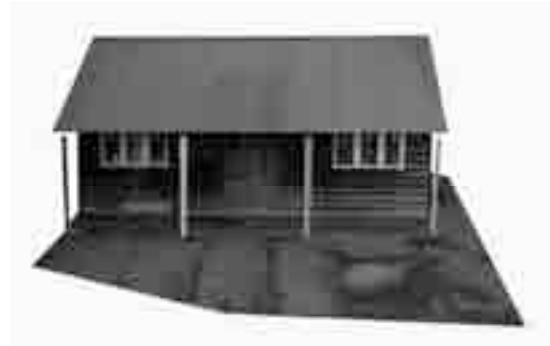

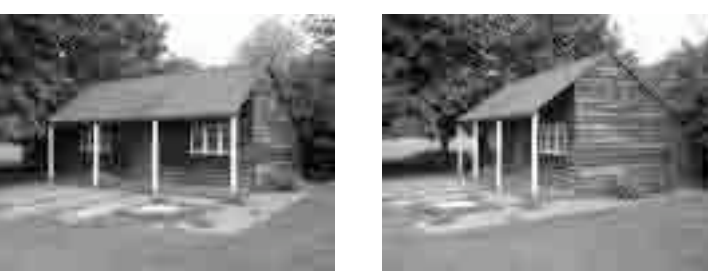

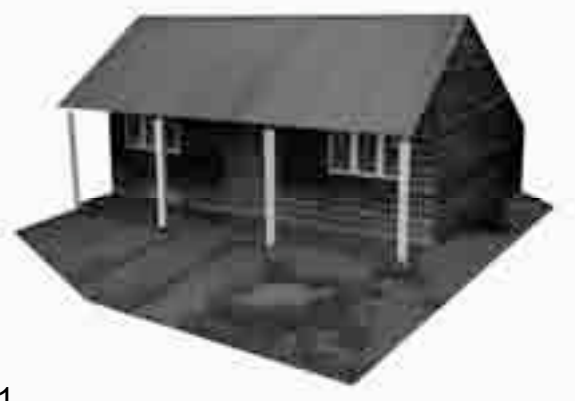

R.Hartley and A.Zisserman, "Multiple View Geometry", Cambridge University press, 2001.

## 実時間ボクセル生成

# 実時間ボクセル生成

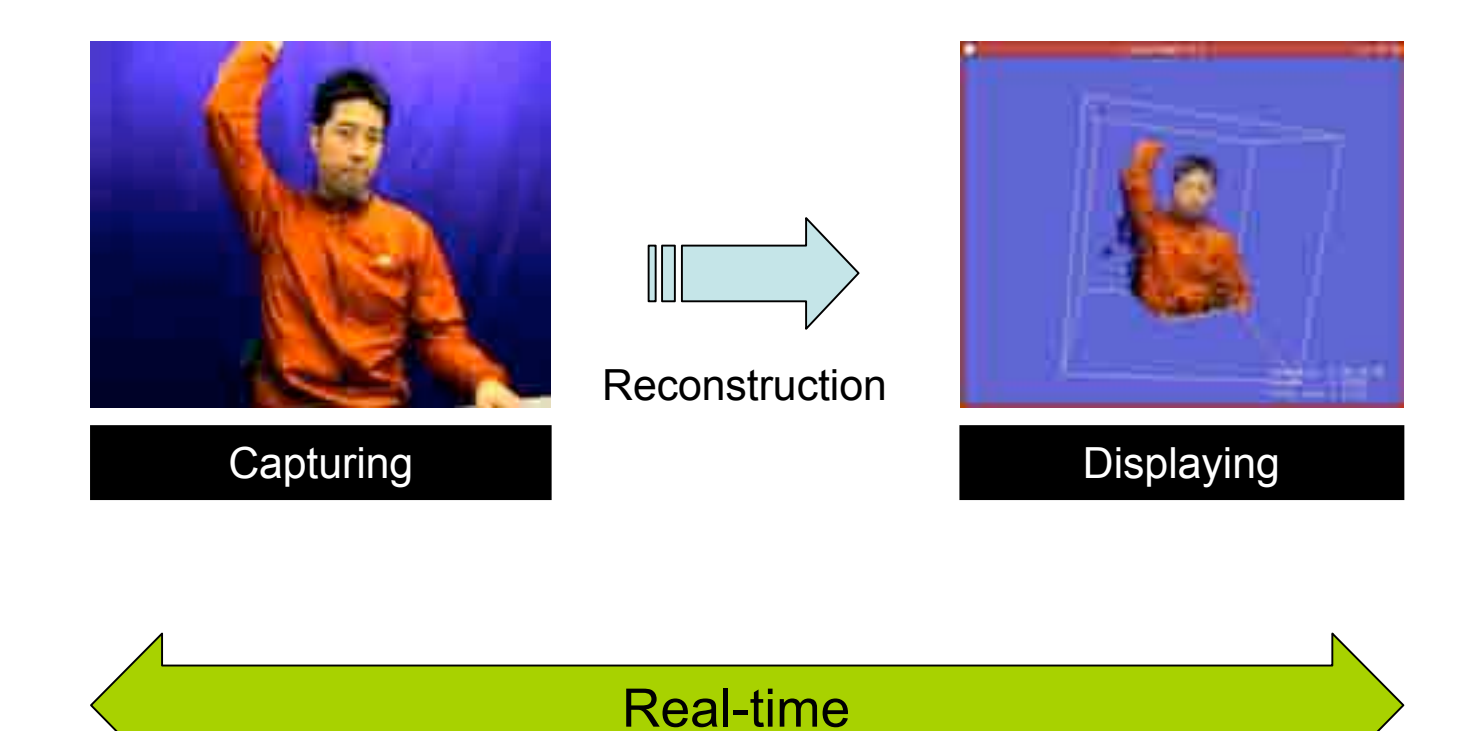

#### ボクセル生成処理手順

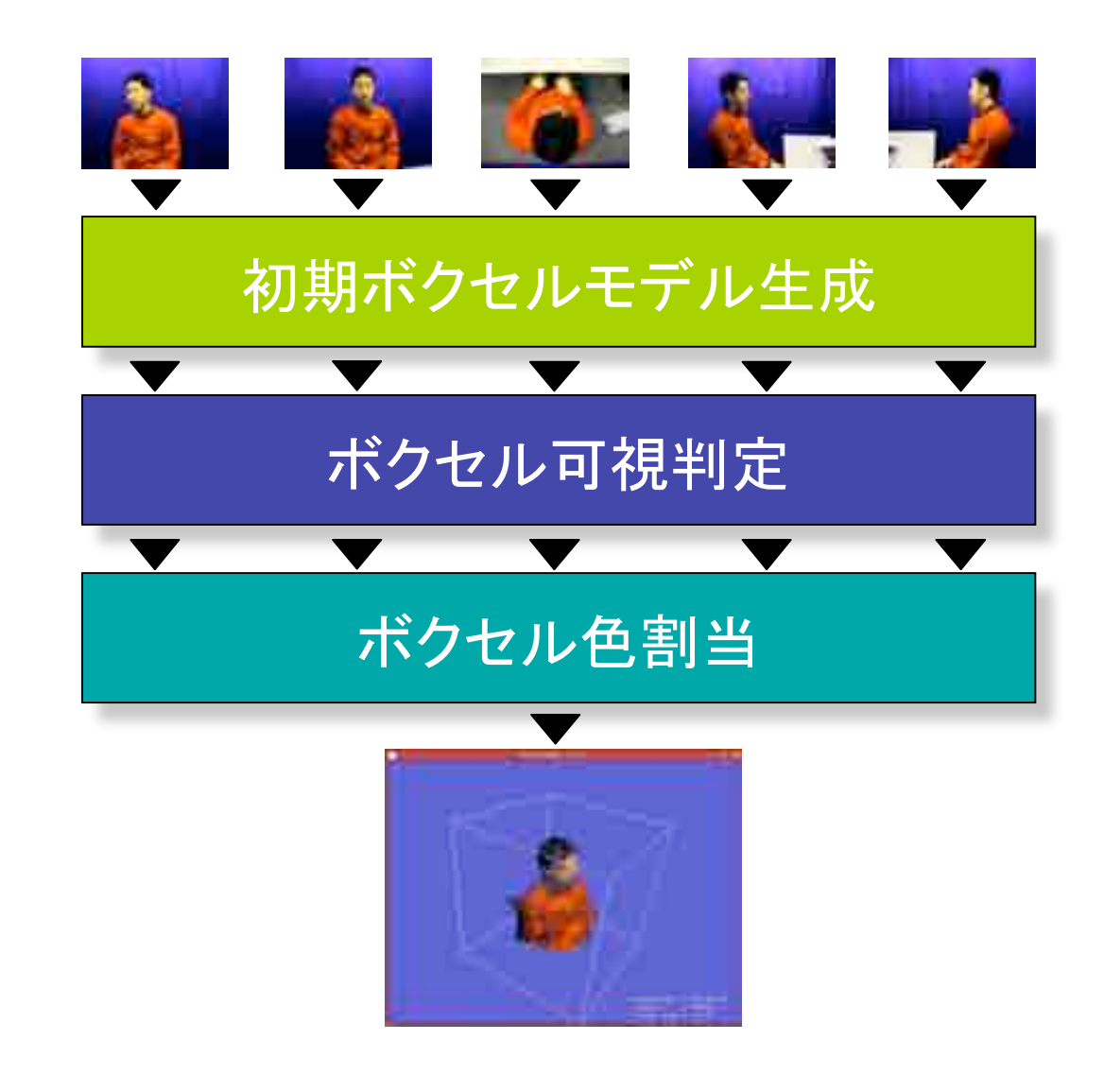

# 初期ボクセルモデル生成 (1)

 $\triangleright$ 

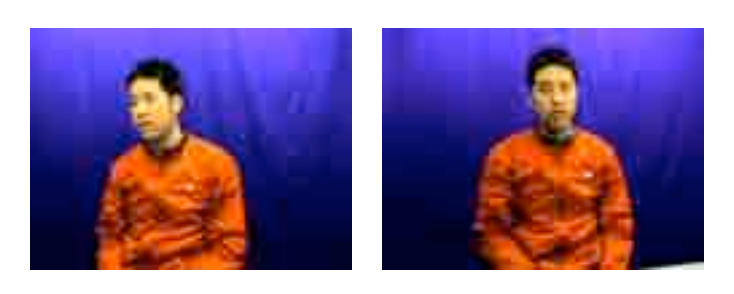

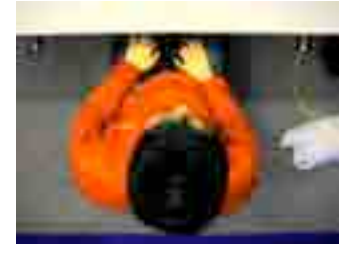

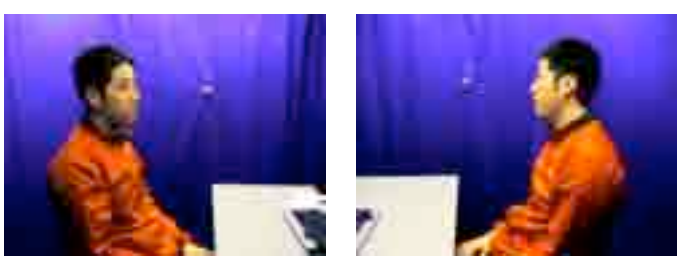

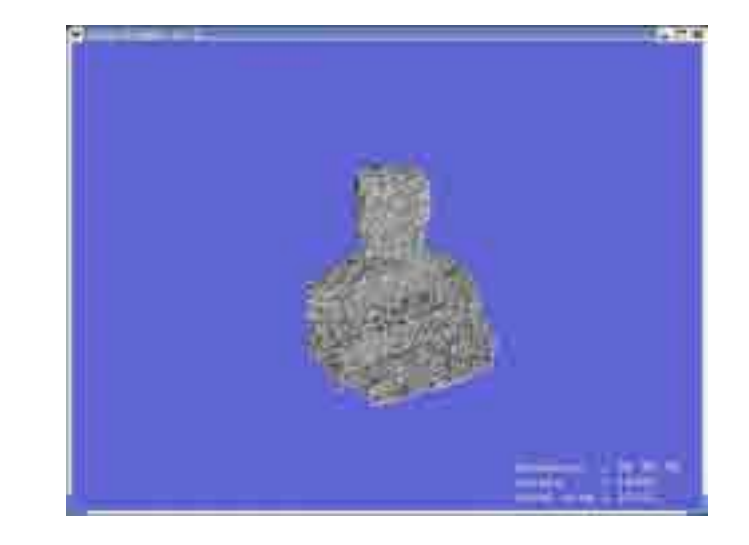

初期ボクセルモデル

撮影画像

#### 初期ボクセルモデル生成 (2)

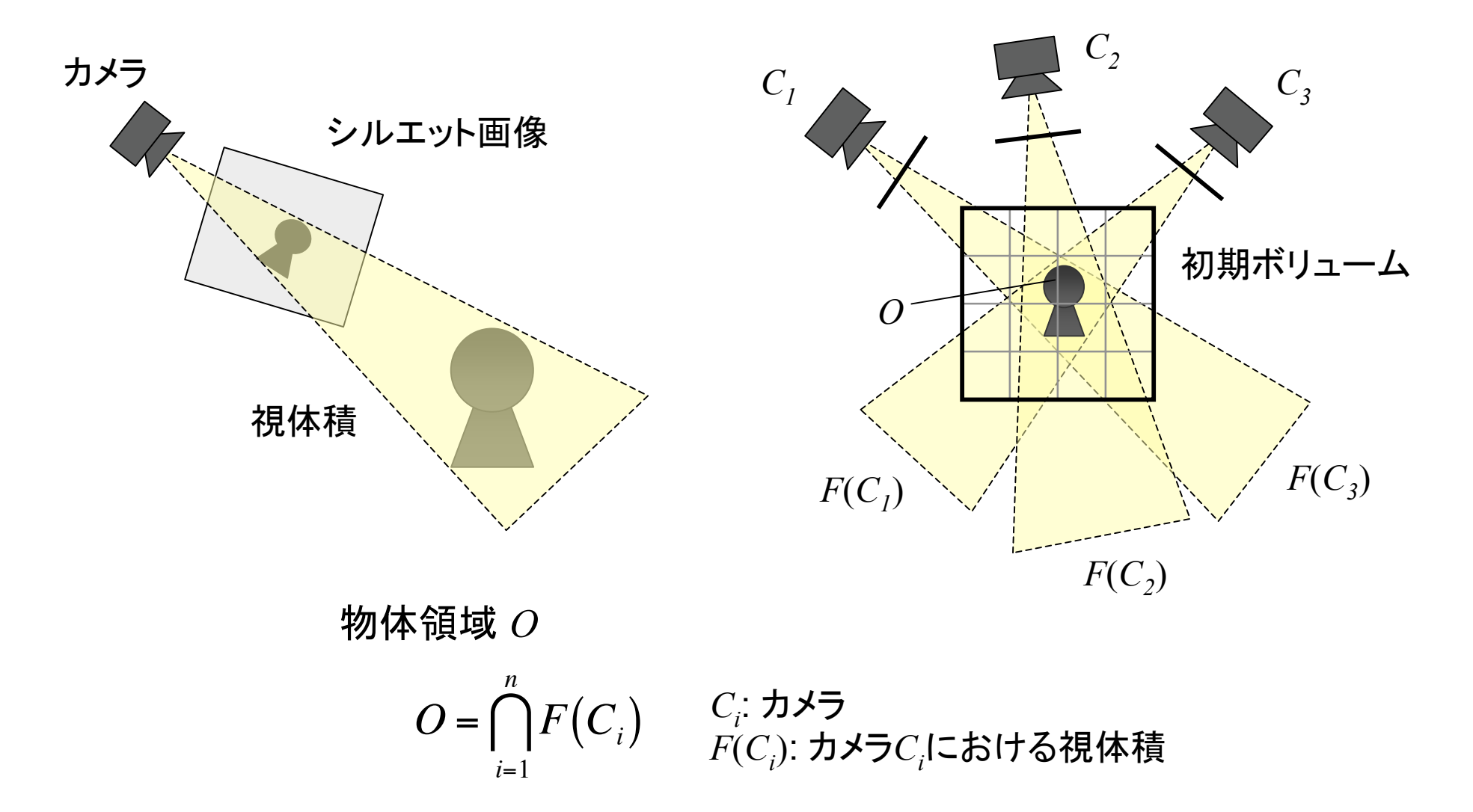

# 初期ボクセルモデル生成 (3)

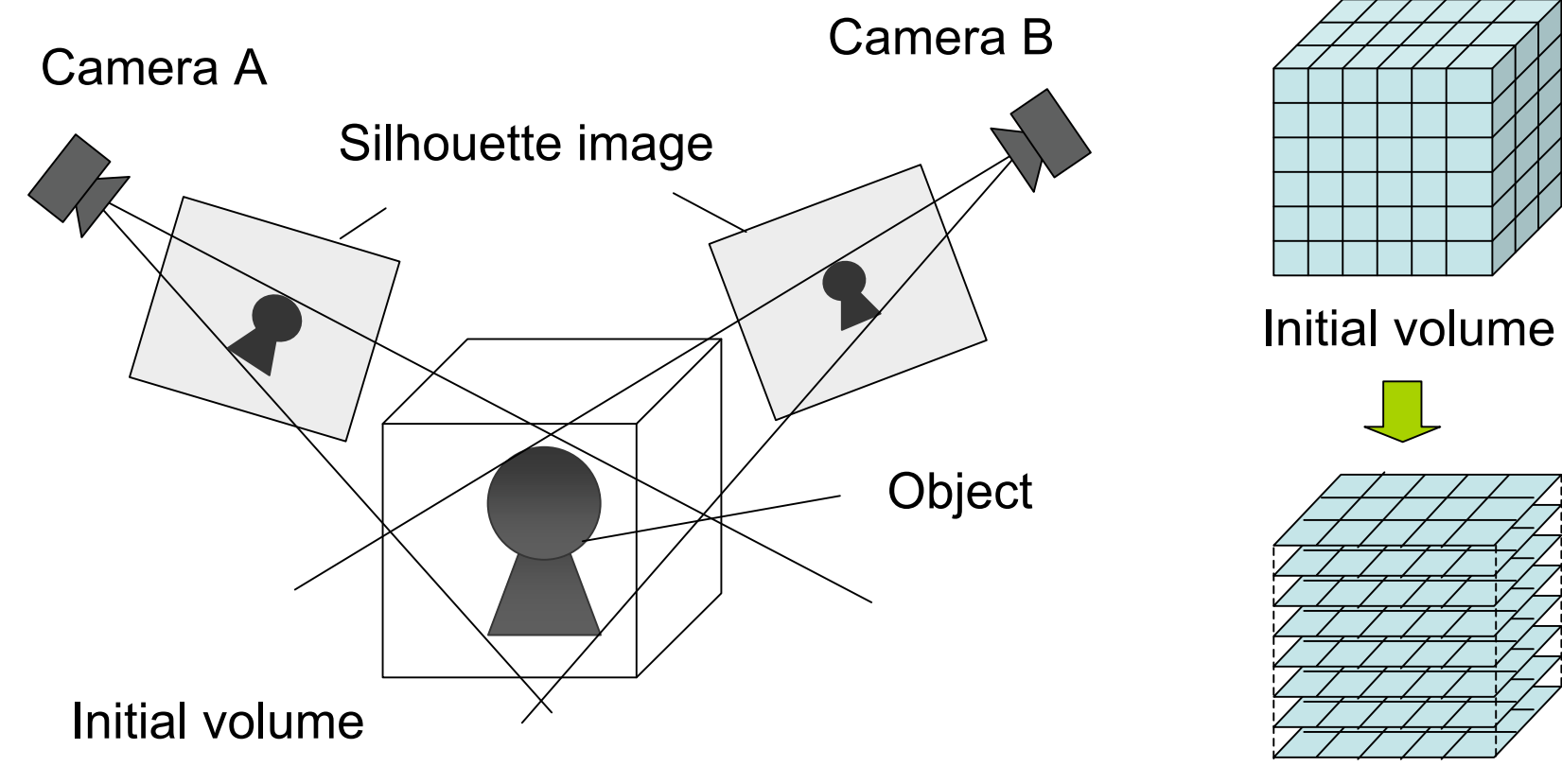

Initial planes

# 初期ボクセルモデル生成 (4)

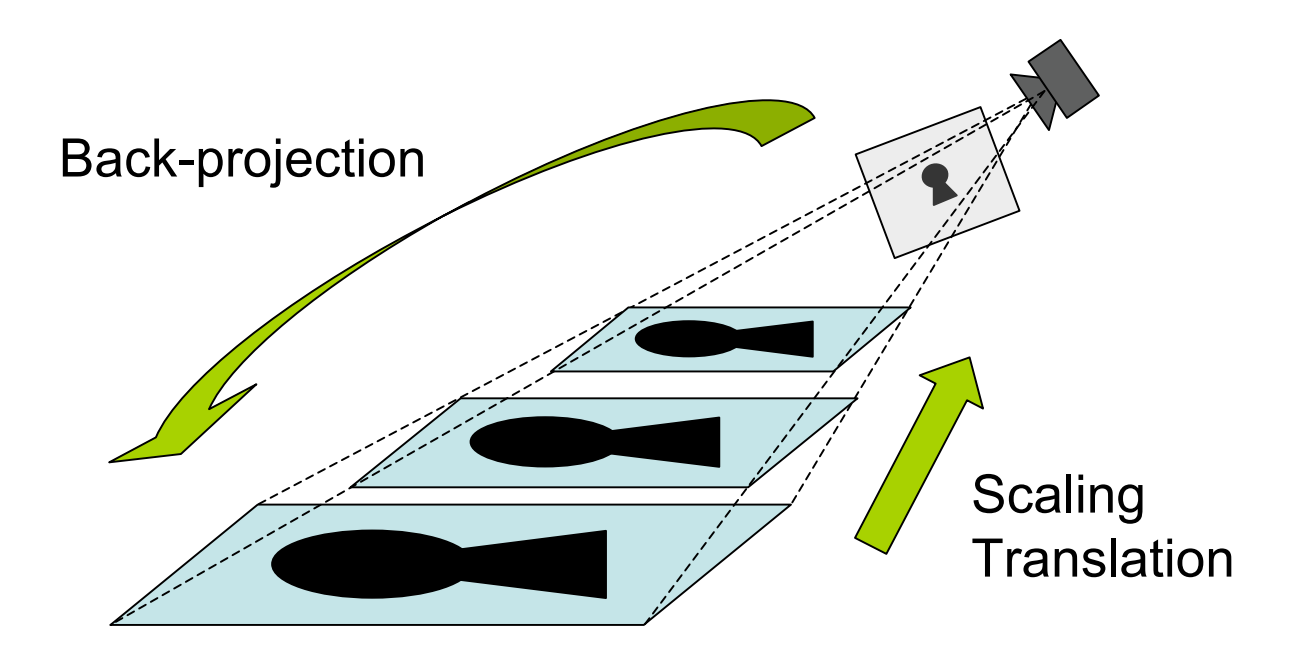

投影計算

$$
\begin{bmatrix} x \\ y \\ f \end{bmatrix} = \begin{bmatrix} p_{11} & p_{12} & p_{13} & p_{14} \\ p_{21} & p_{22} & p_{23} & p_{24} \\ p_{31} & p_{32} & p_{33} & p_{34} \end{bmatrix} \begin{bmatrix} X \\ Y \\ Z \\ 1 \end{bmatrix} \Longrightarrow \begin{bmatrix} x \\ y \\ f \end{bmatrix} = \begin{bmatrix} p_{11} & p_{12} & p_{14} \\ p_{21} & p_{22} & p_{24} \\ p_{31} & p_{32} & p_{34} \end{bmatrix} \begin{bmatrix} X \\ Y \\ 1 \end{bmatrix}
$$

# ボクセル可視判定 (1)

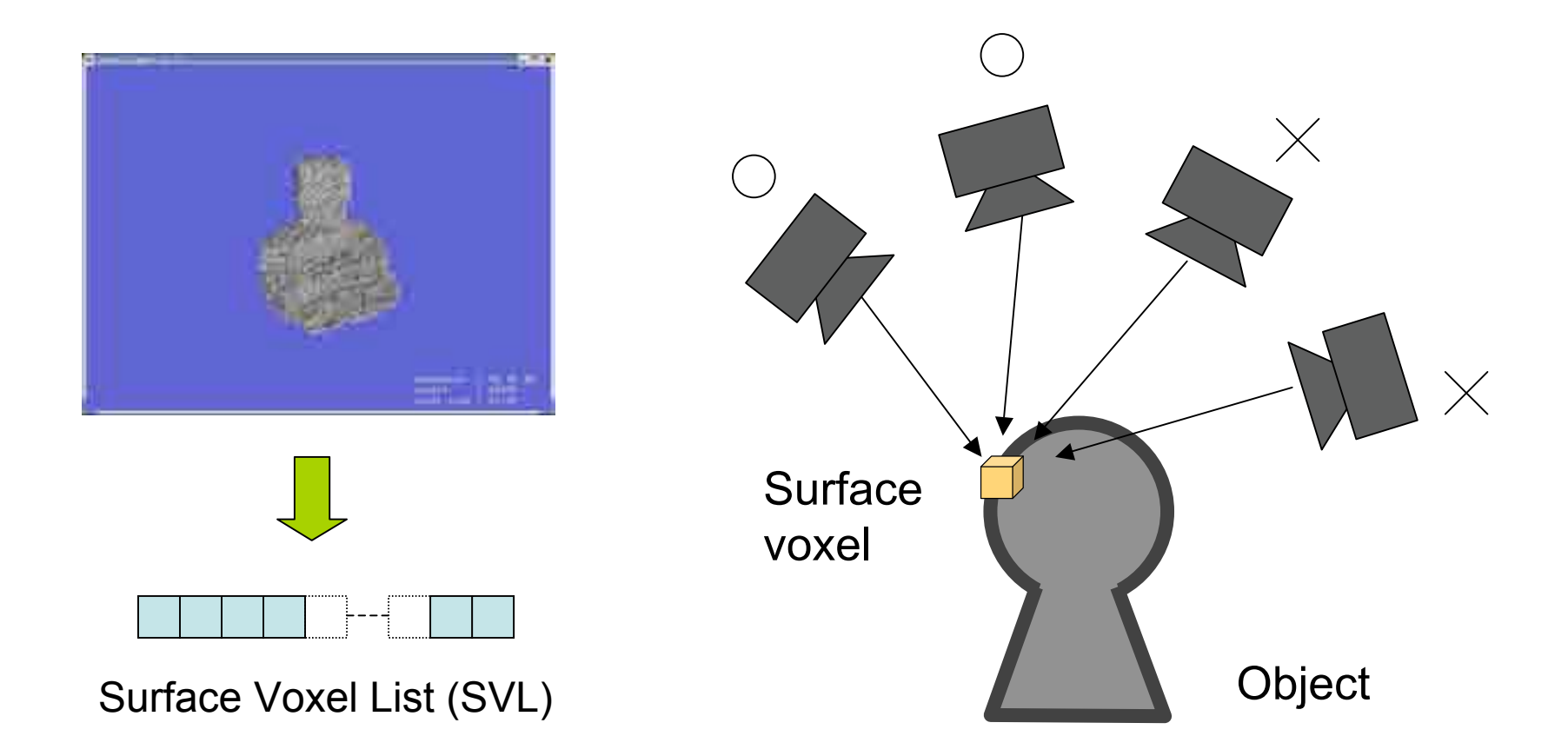

# ボクセル可視判定 (2)

#### 奥行きバッファを利用した可視判定

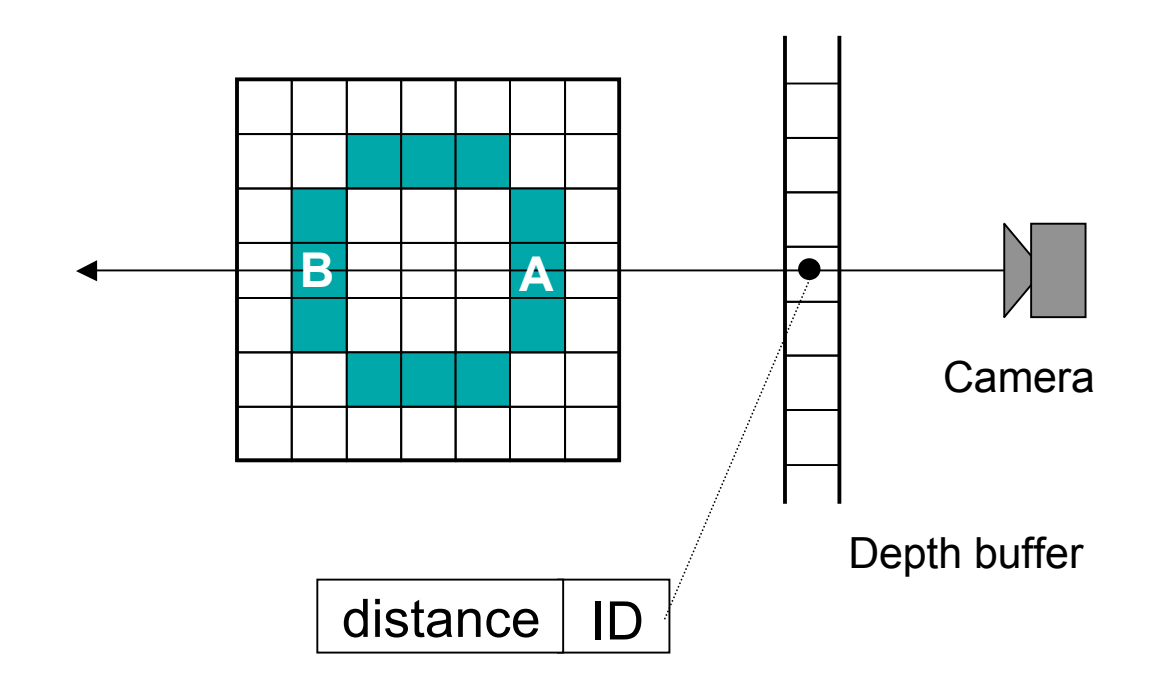

# ボクセル可視判定 (3)

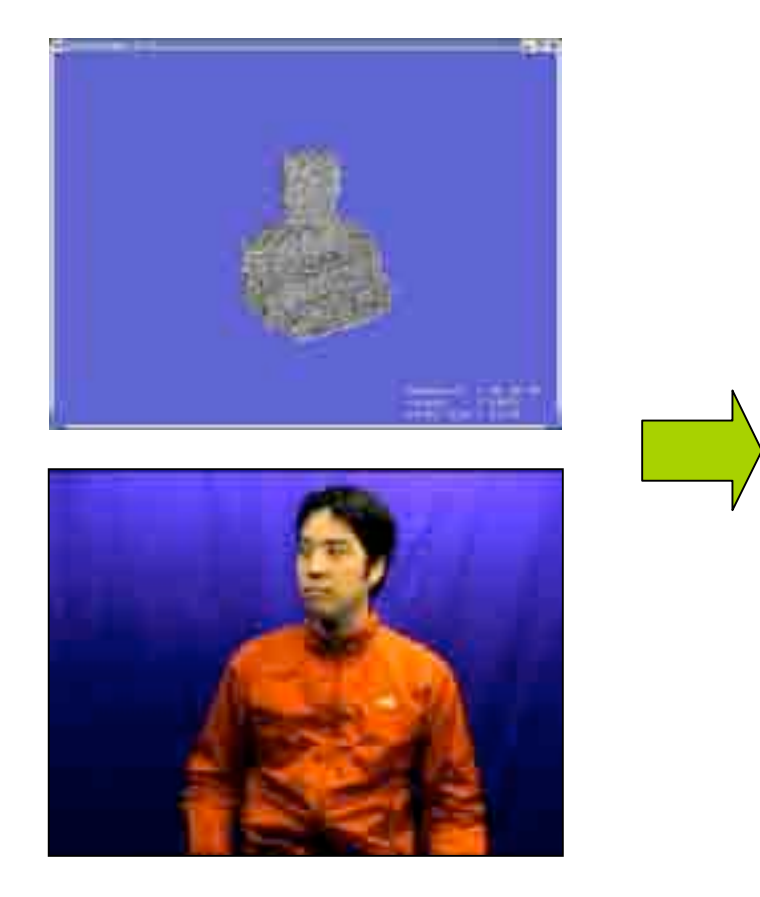

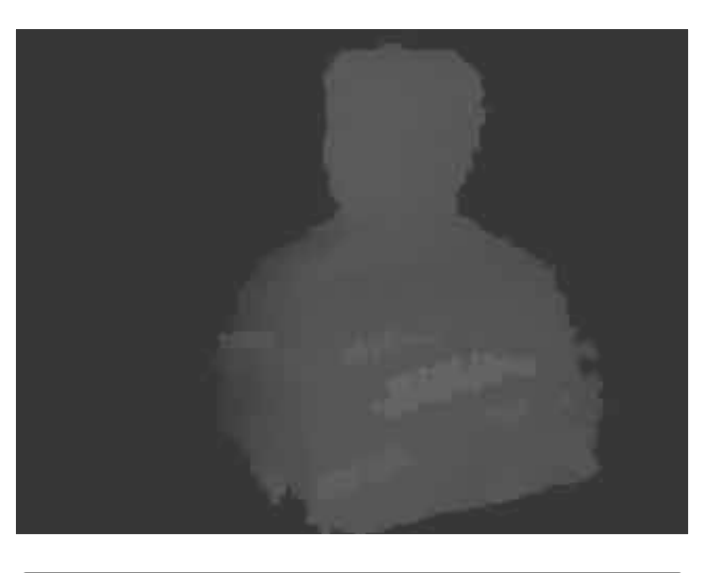

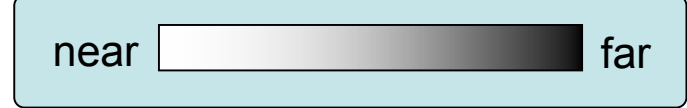

奥行きバッファ画像

# ボクセル色割当 (1)

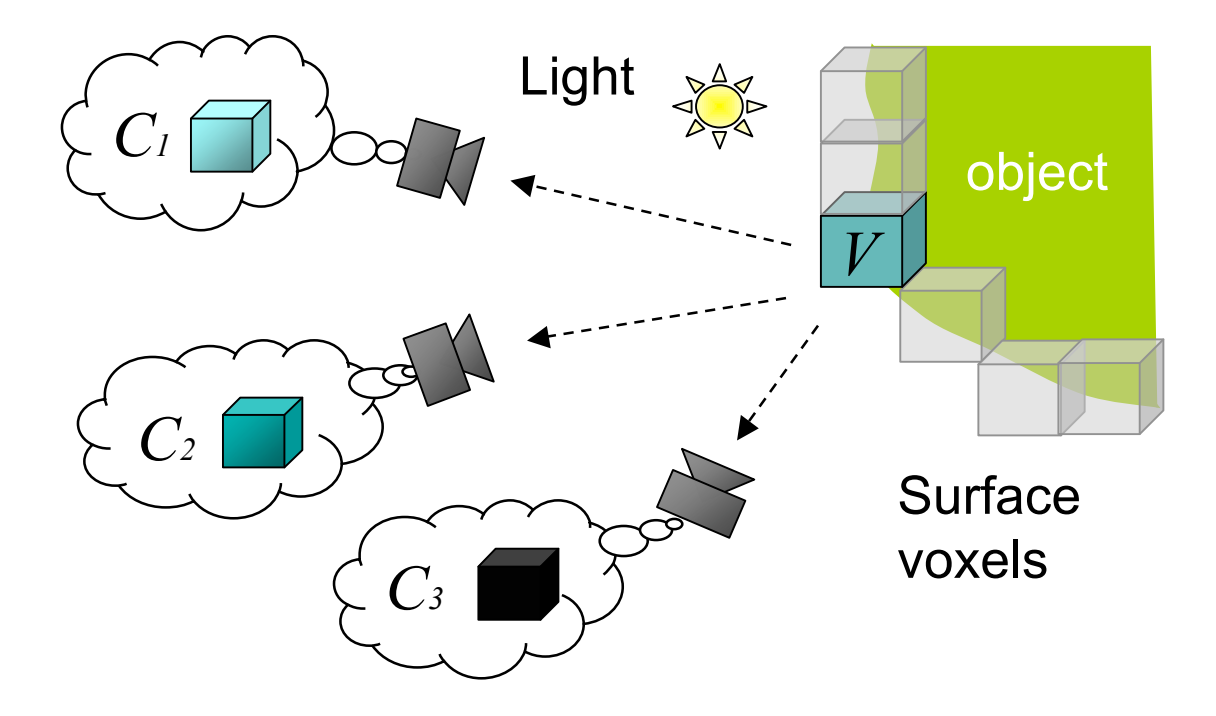

  $V_{color} = color(C_1, C_2, C_3, \cdots, C_i)$ 

# ボクセル色割当 (2)

光の反射モデル

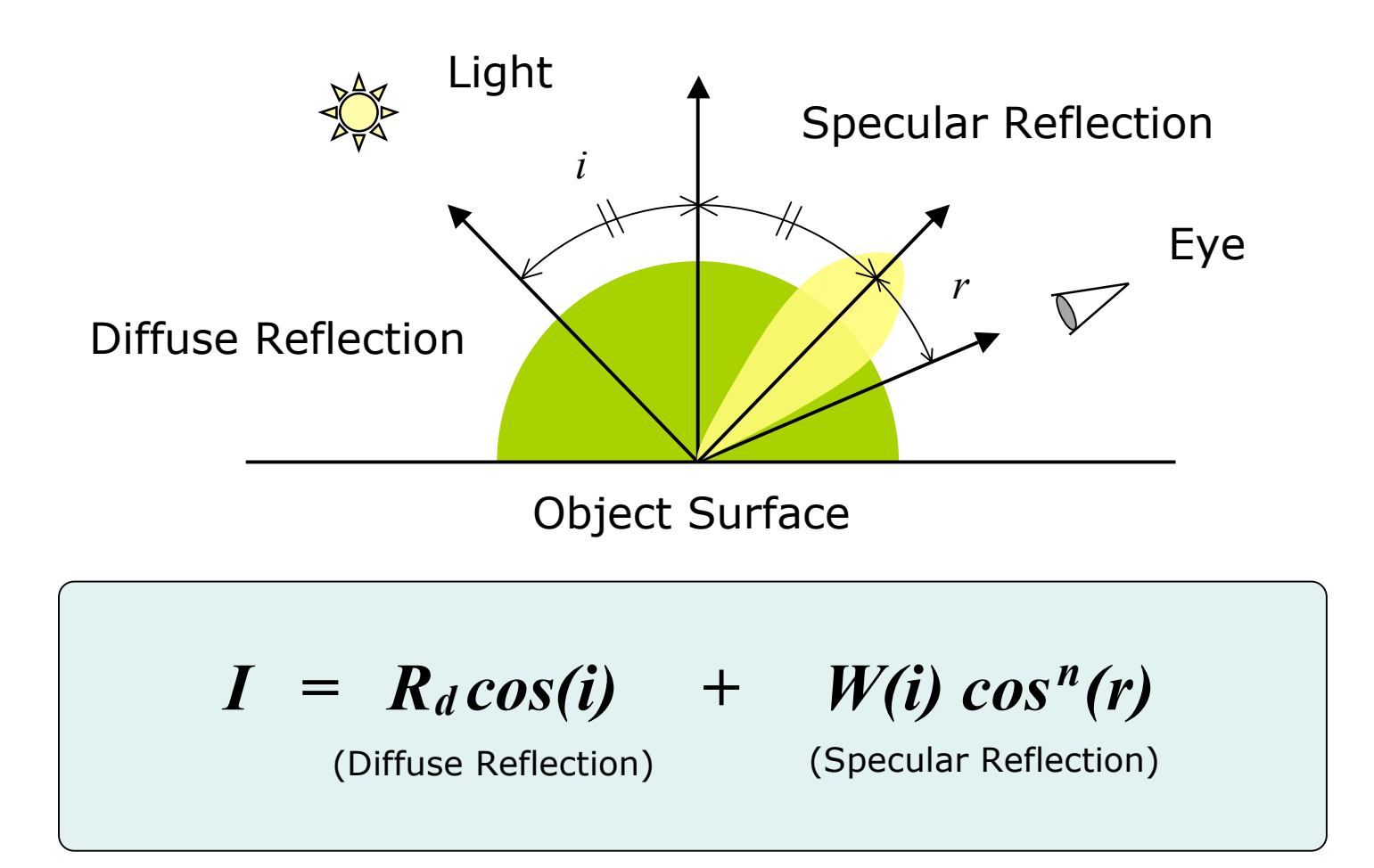

# ボクセル色割当 (3)

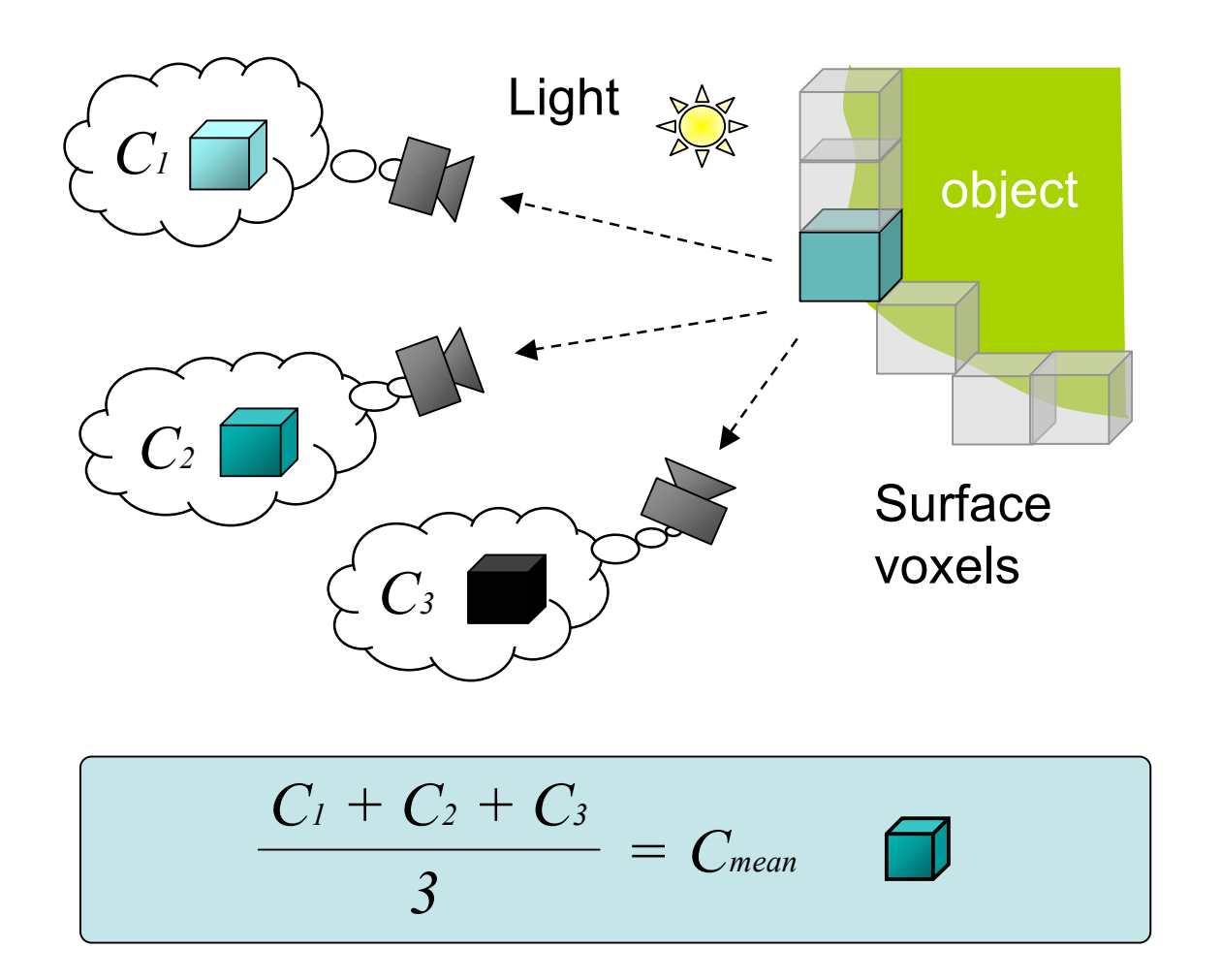

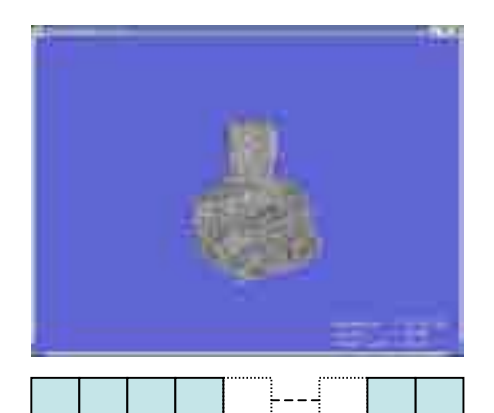

Surface Voxel List (SVL)

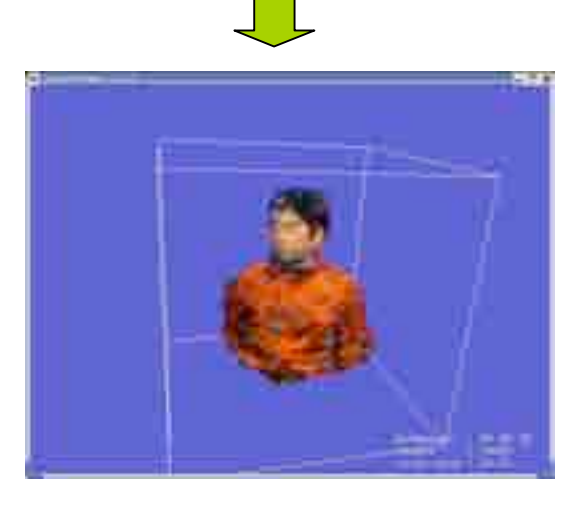

#### 並列処理

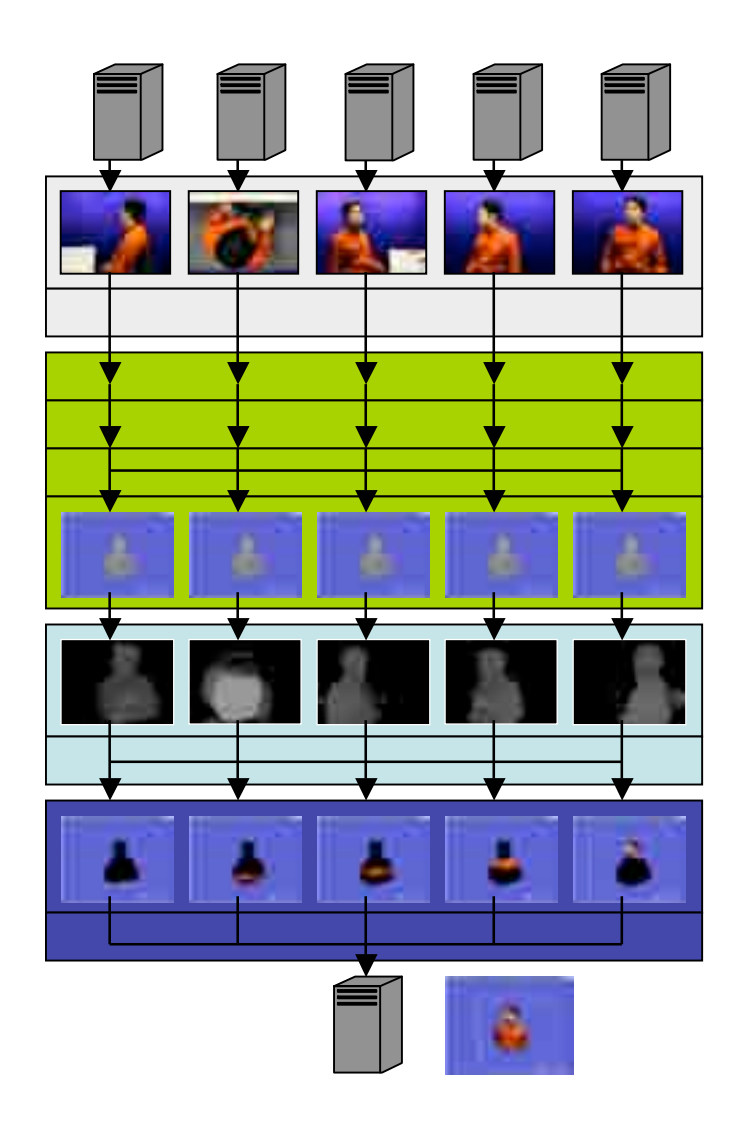

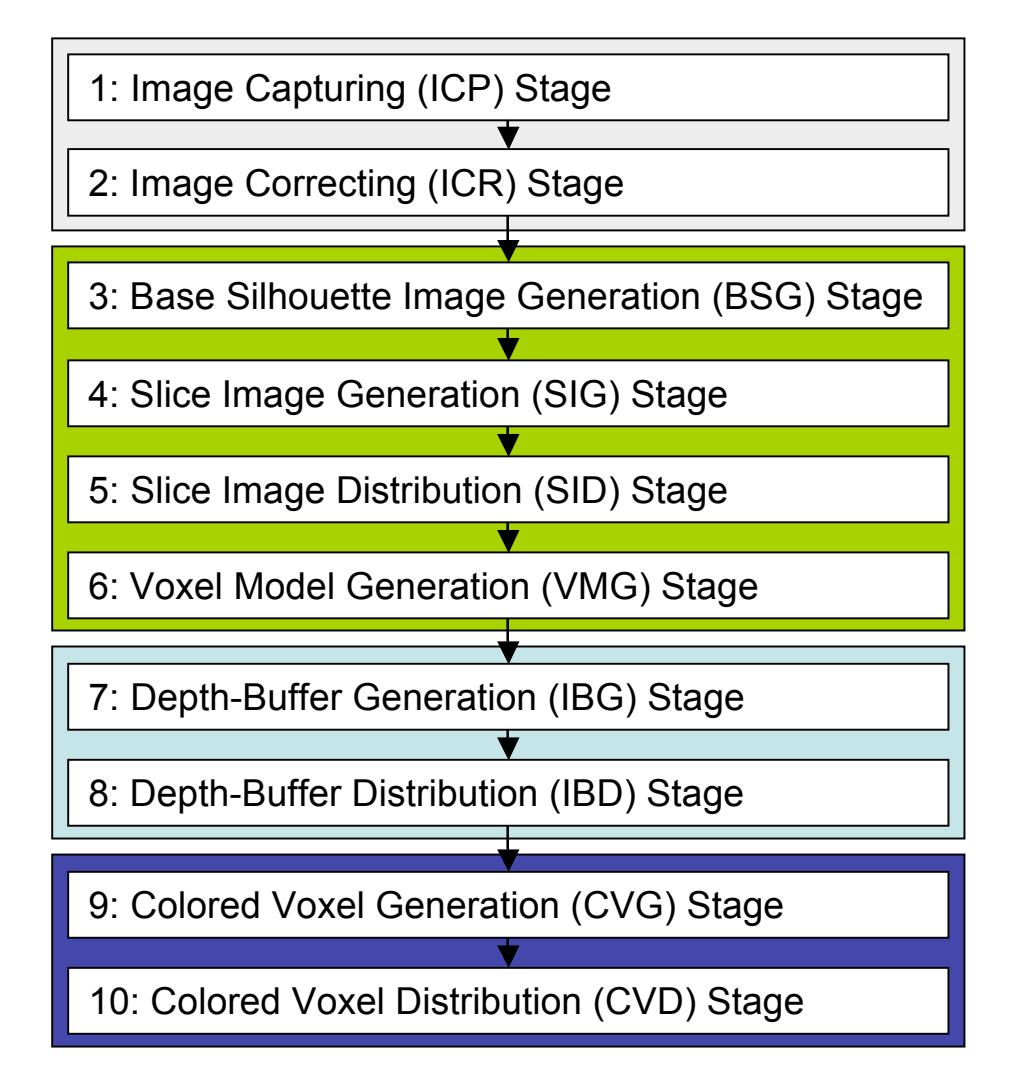

## システム構成

- PC cluster:
	- 6 PCs (5 processing nodes and a control node)
	- CPU: Intel Xeon 3.06GHz, RAM: 2.0GB
	- NIC: Gigabit Ethernet
- Camera:
	- 5 cameras
	- IEEE1394 digital camera (Sony DFW-VL500)

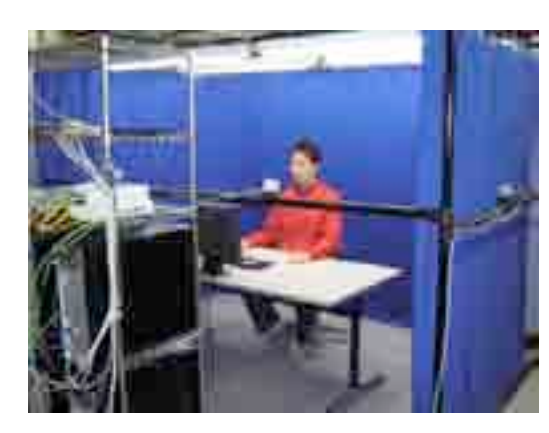

Image capturing system

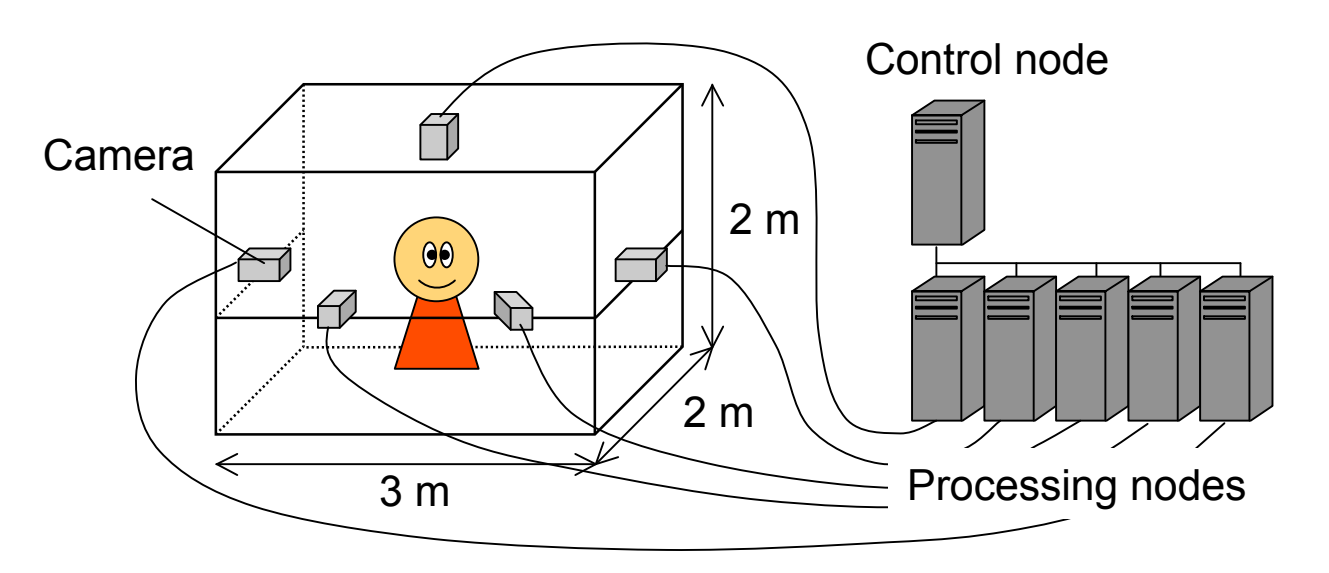

# 復元結果 (1)

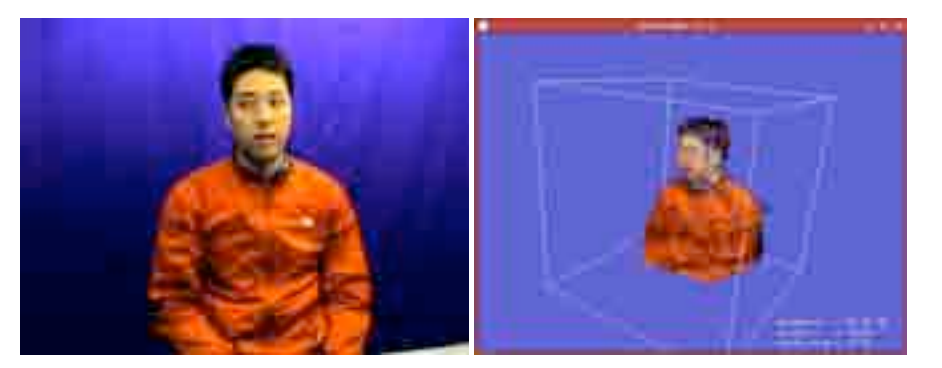

Frame #16 Frame #19

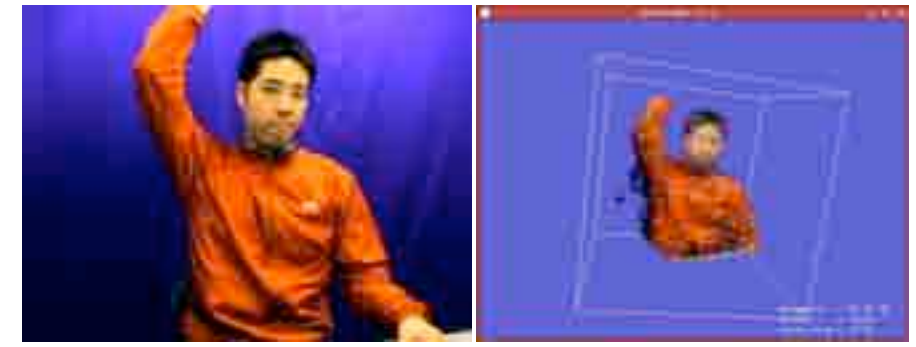

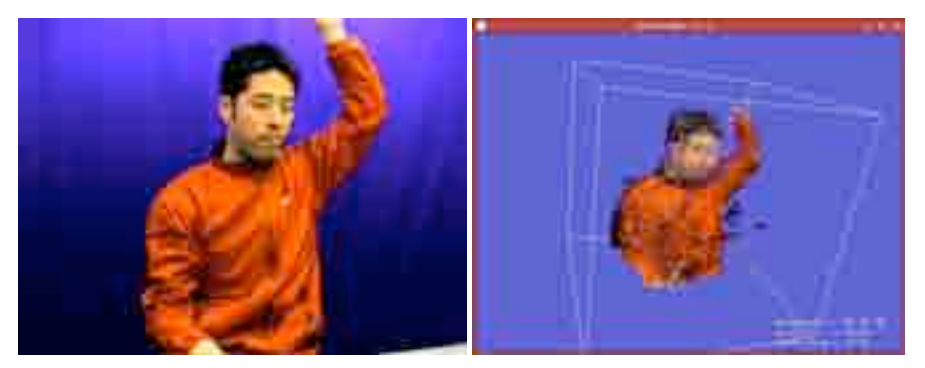

Frame #29 Frame #56

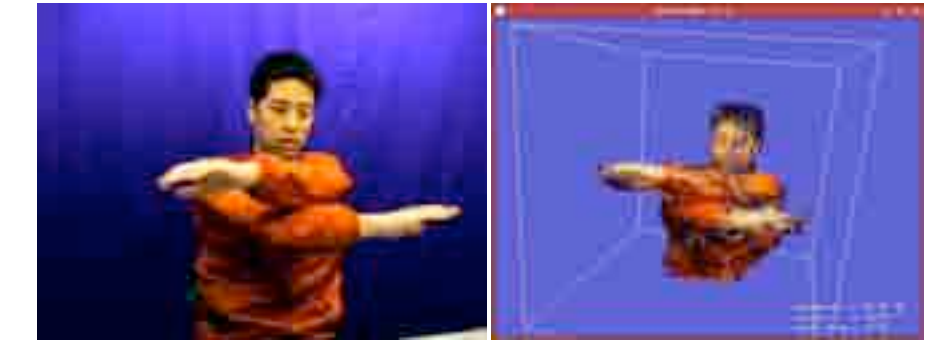

復元結果 (2)

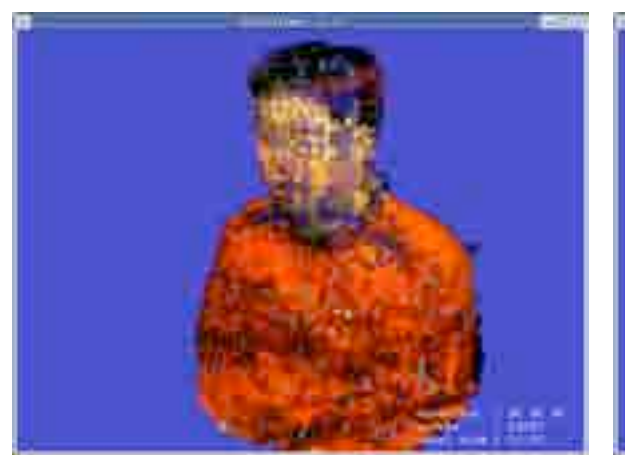

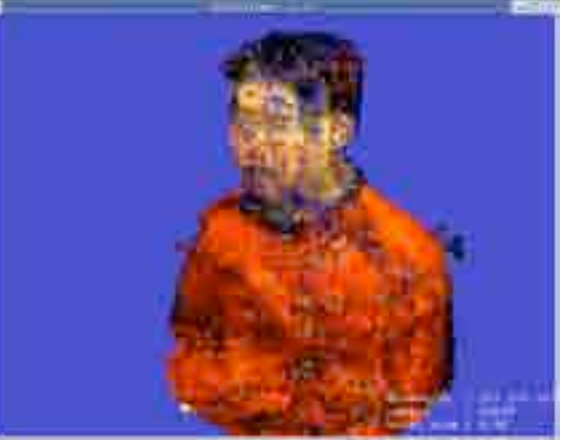

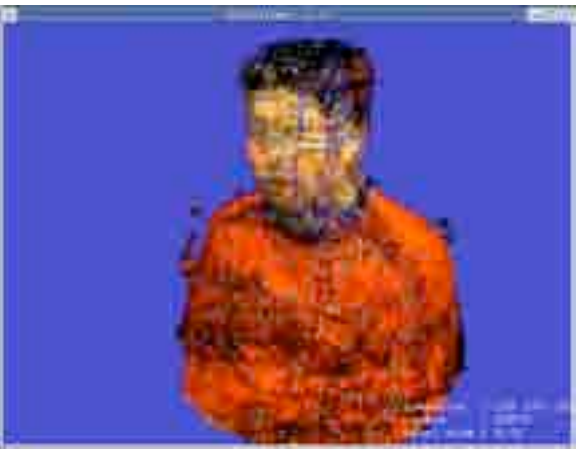

(a) 96x96x96 (10mm; 13,530 voxels) (b) 107x107x107 (9mm; 18,130 voxels) (c) 120x120x1120 (8mm; 22,570 voxels)

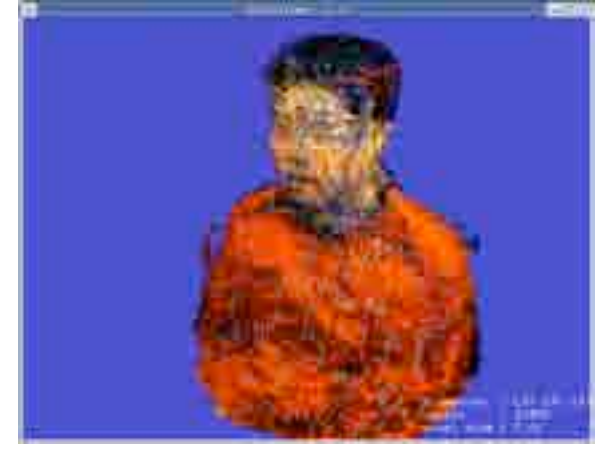

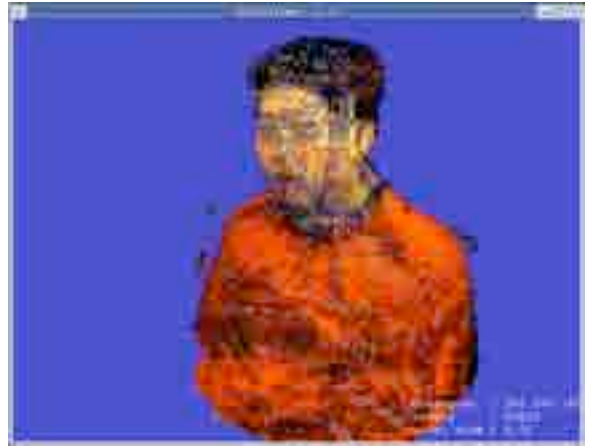

(d) 137x137x137 (7mm; 33,355 voxels) (e) 160x160x160 (6mm; 50,220 voxels) (f) 192x192x192 (5mm; 78,970 voxels)

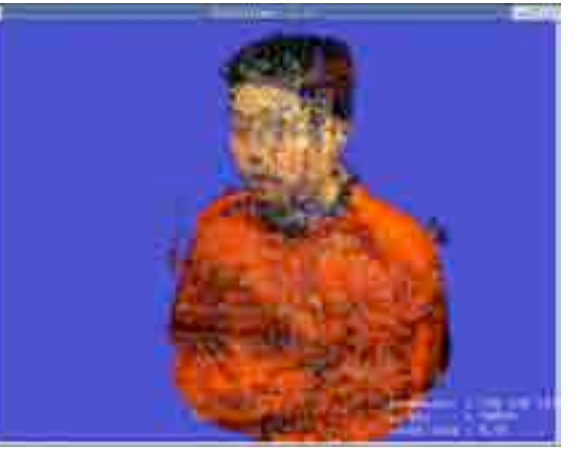

平均スループット

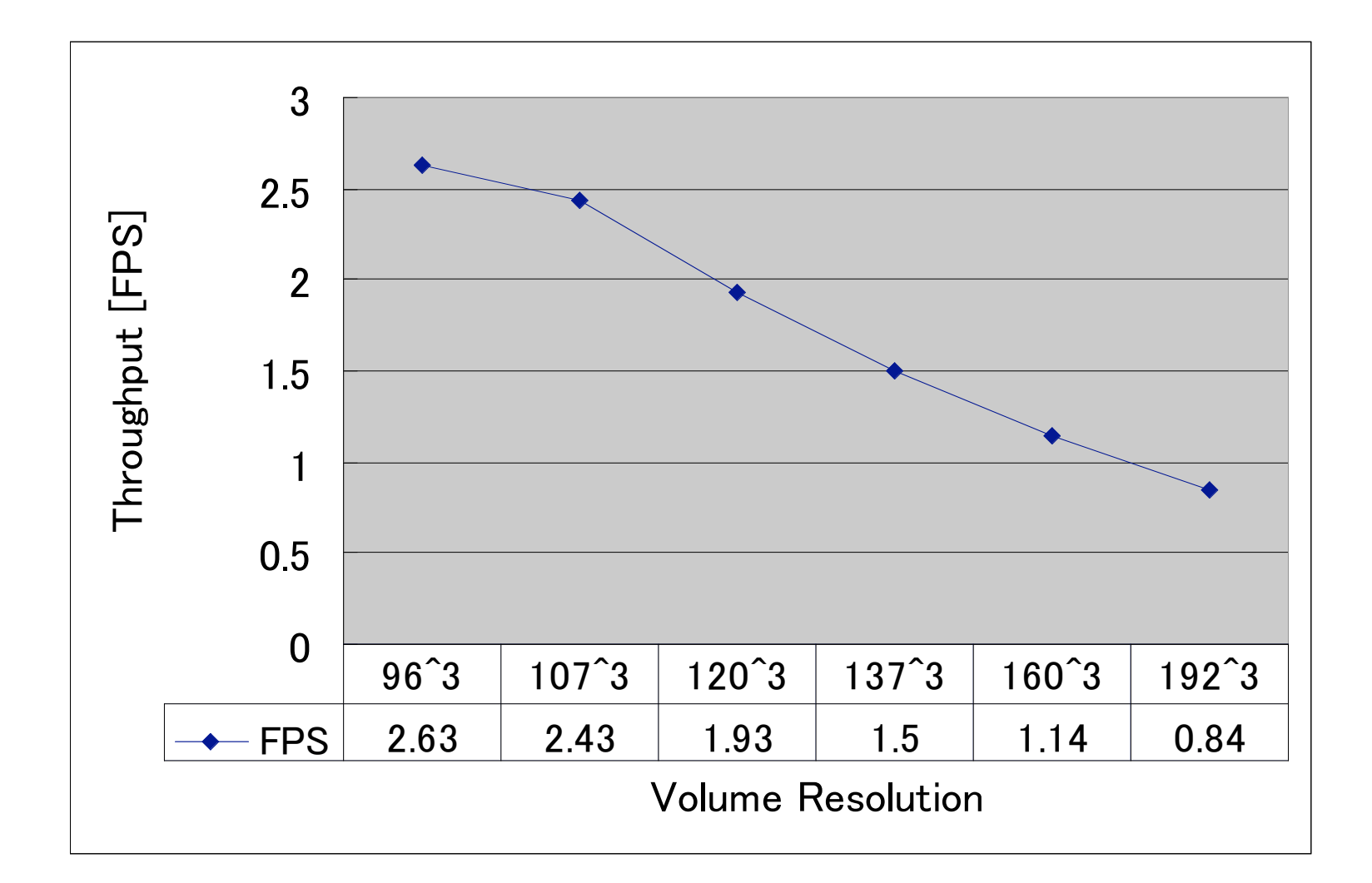

# 平均処理時間 (1)

[msec]

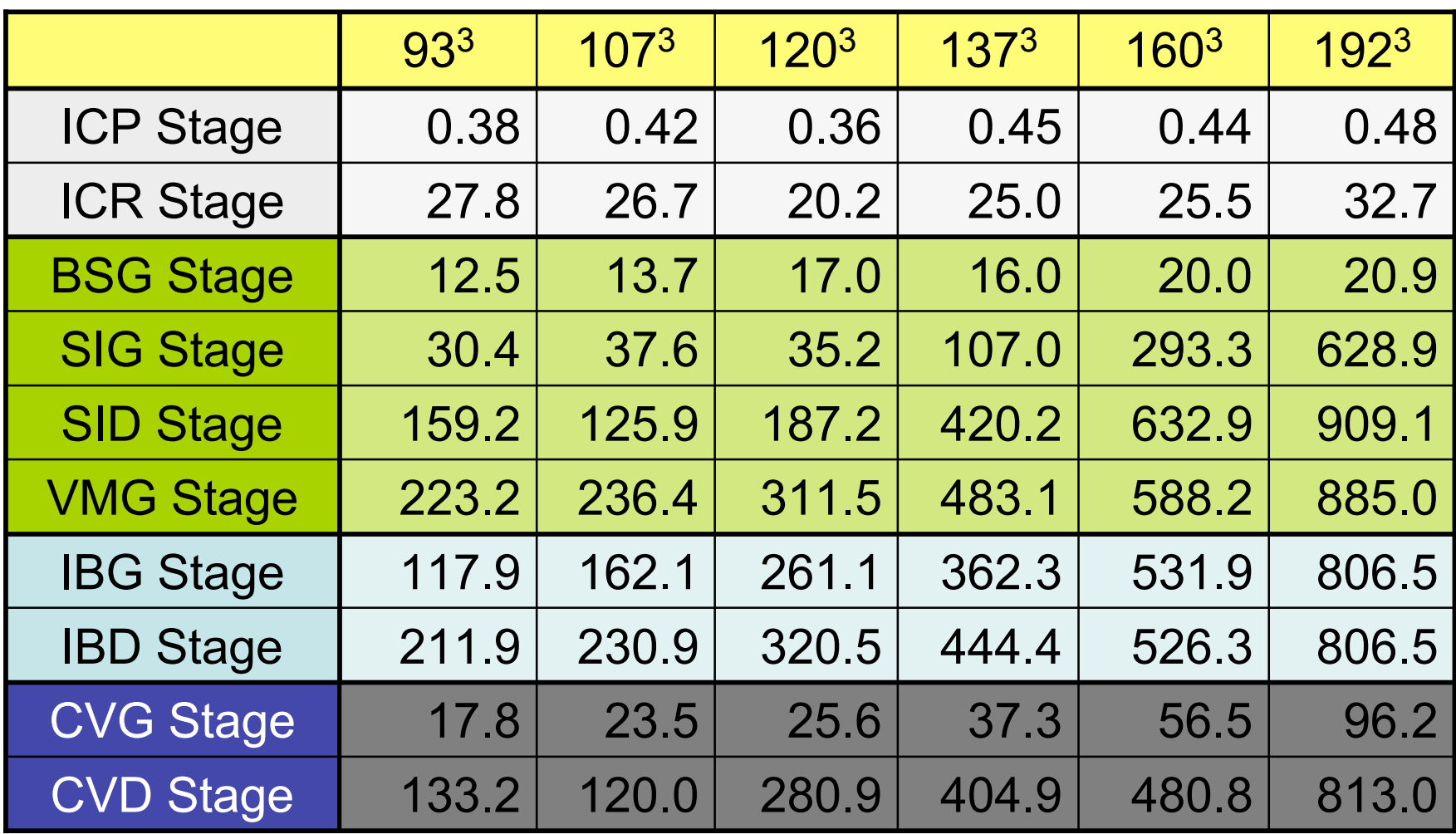

#### 平均処理時間(2)

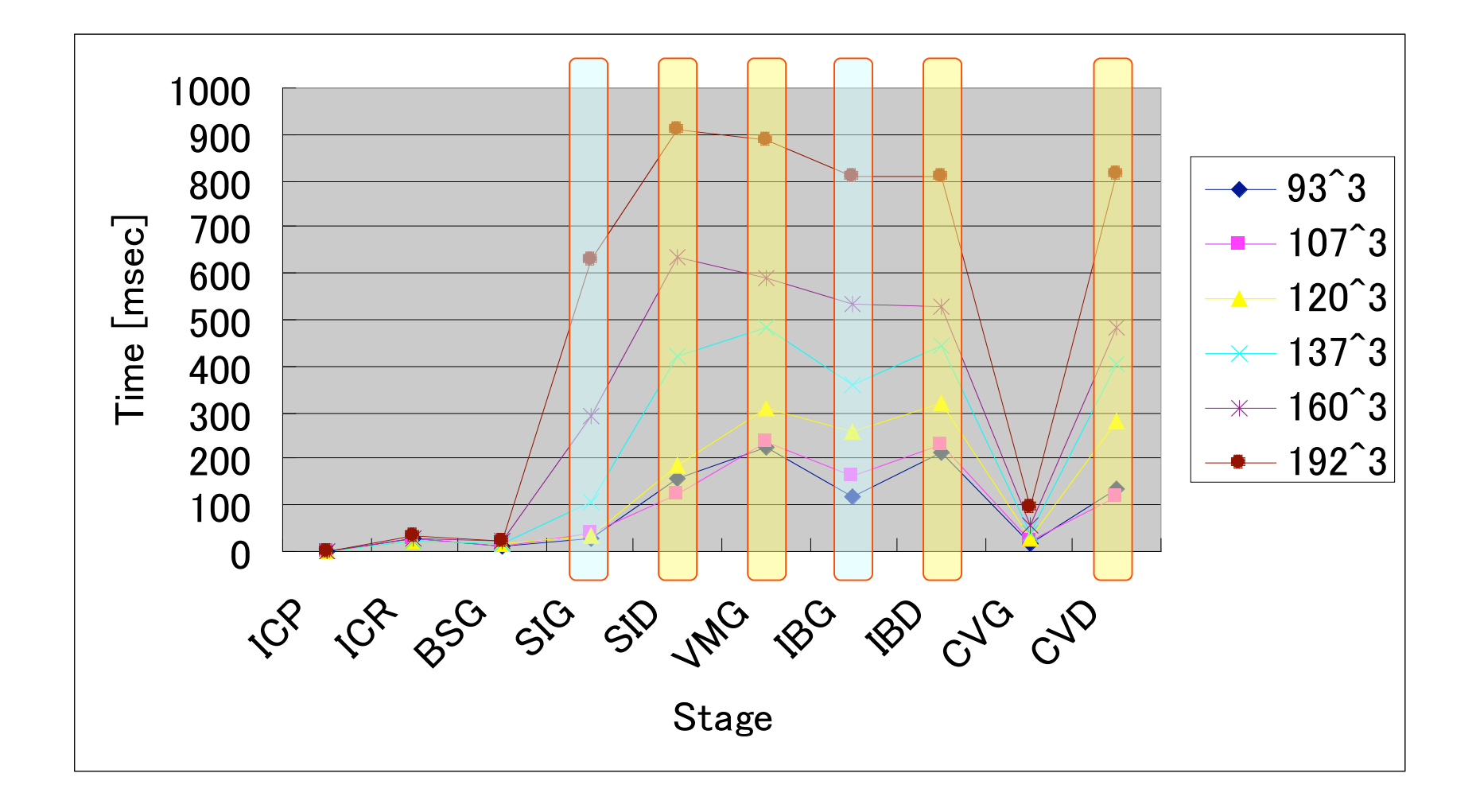

# 形状復元デモビデオ

## Single View Geometry

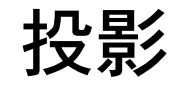

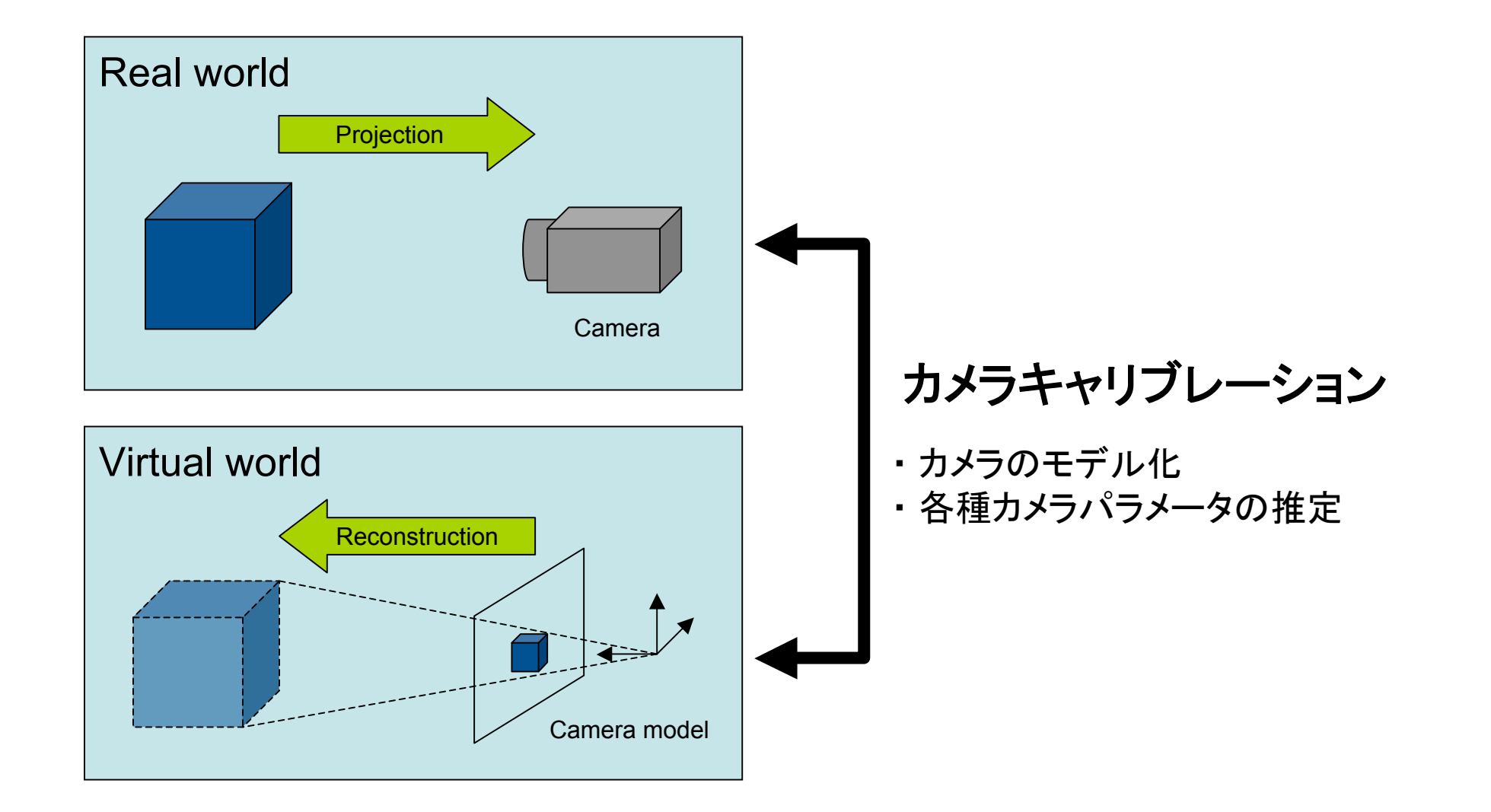

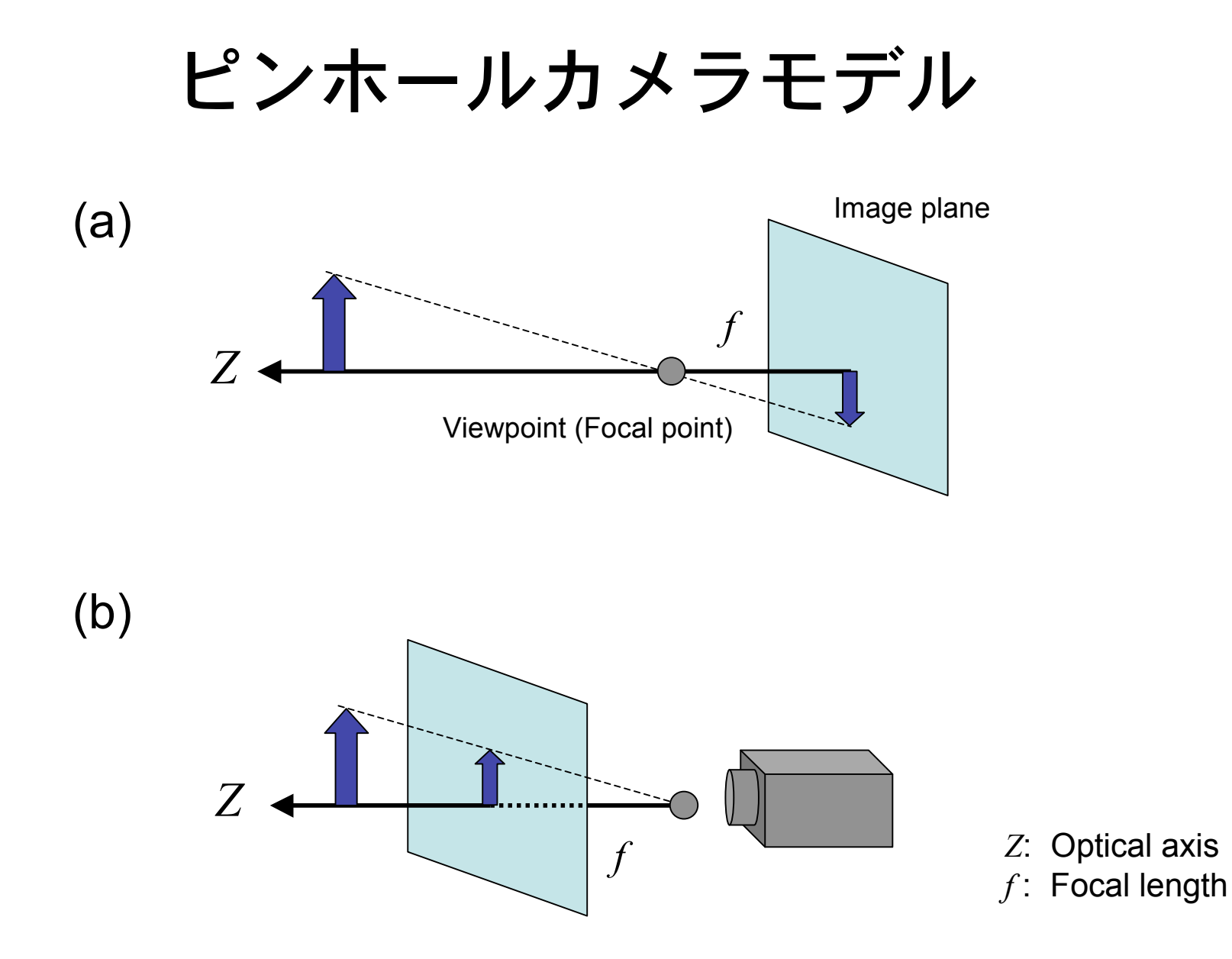

透視投影

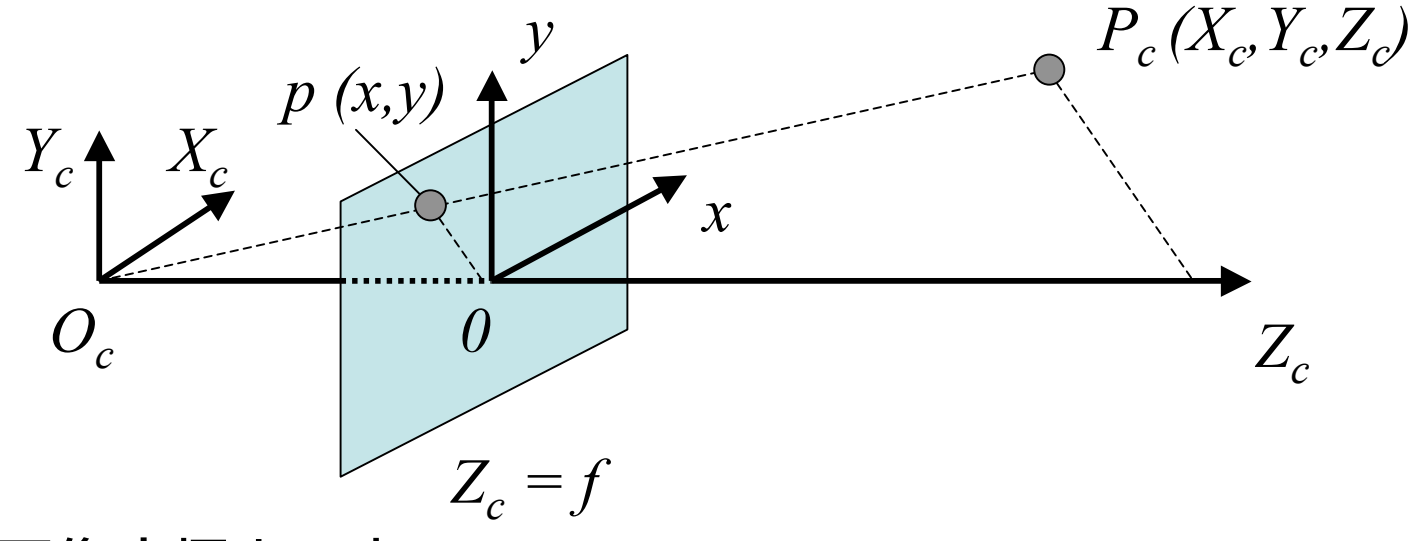

• 画像座標上の点: *p (x,y)* • カメラ座標上の点:  $P_c(X_c, Y_c, Z_c)$ 

 $\Leftrightarrow x = f \frac{X_c}{Z}$  $\overline{Z}_c$  $y = f\frac{Y_c}{Z}$  $\overline{Z}_c$ 

$$
\begin{bmatrix} x \\ y \\ 1 \end{bmatrix} = \frac{1}{Z_c} \begin{bmatrix} f & 0 & 0 & 0 \\ 0 & f & 0 & 0 \\ 0 & 0 & 1 & 0 \end{bmatrix} \begin{bmatrix} X_c \\ Y_c \\ Z_c \\ 1 \end{bmatrix} \Leftrightarrow \tilde{\mathbf{p}} = \frac{1}{Z_c} \begin{bmatrix} f & 0 & 0 & 0 \\ 0 & f & 0 & 0 \\ 0 & 0 & 1 & 0 \end{bmatrix} \tilde{\mathbf{P}}_{\mathbf{c}}
$$

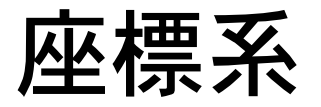

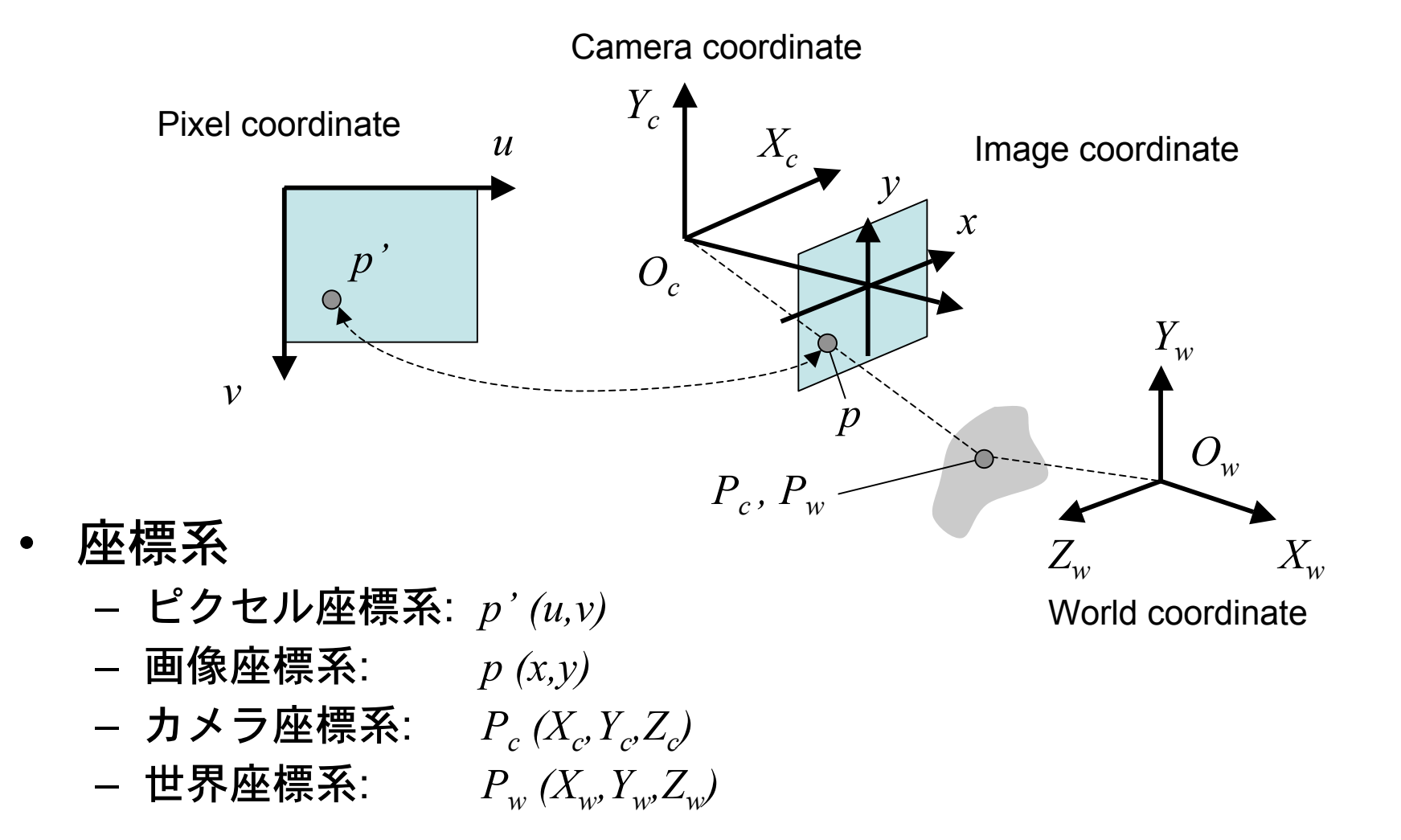

#### カメラパラメータ

- 内部パラメータ
	- 焦点距離: *f*
	- $-$  画像主点:  $(u_0, v_0)$
	- ピクセルサイズ: (*ku,kv*)
	- レンズ歪み係数: *k1, k2*
- 外部パラメータ – 平行移動ベクトル: **T**
	- 回転行列: **R**

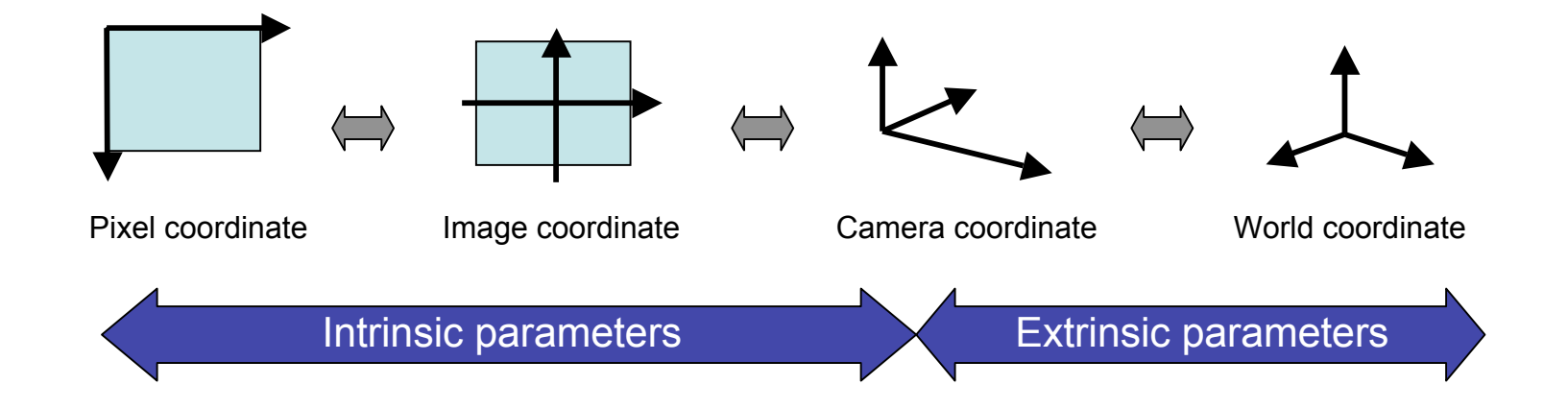

## 内部パラメータ (1)

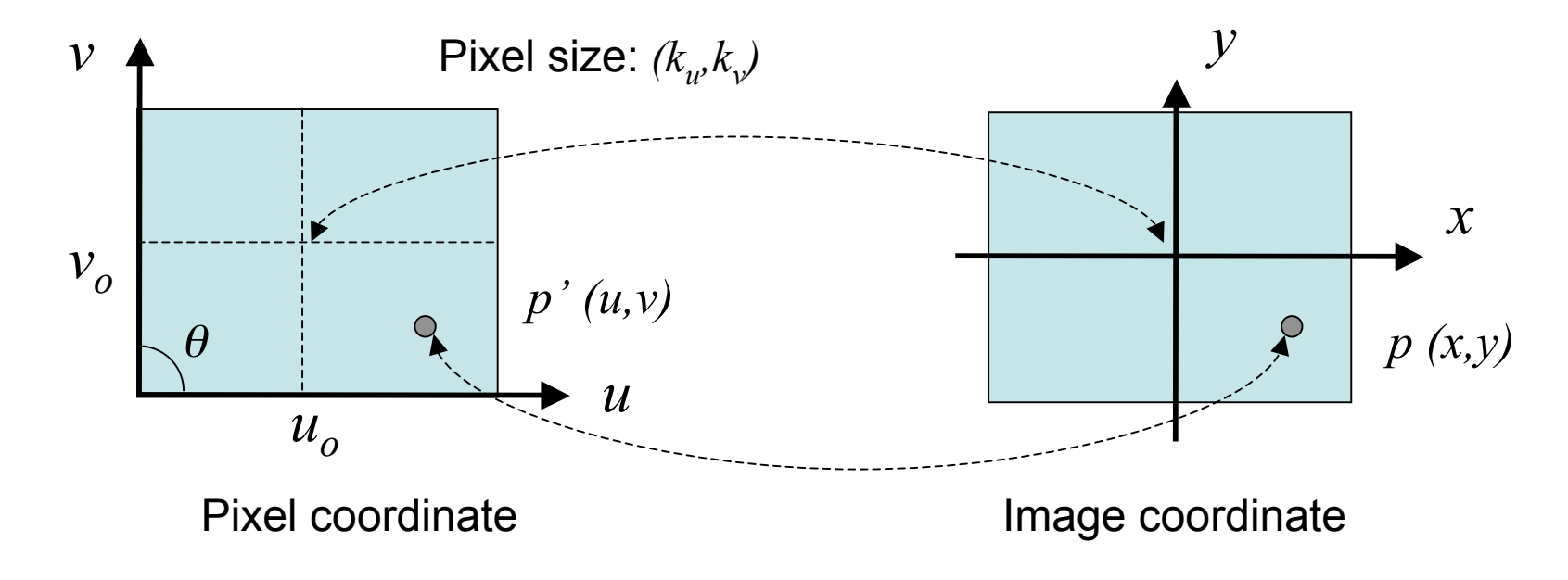

From Pixel coordinate to Image coordinate:

$$
\begin{bmatrix} u \\ v \\ 1 \end{bmatrix} = \begin{bmatrix} k_u & -k_u \cot \theta & u_0 \\ 0 & k_v / \sin \theta & v_0 \\ 0 & 0 & 1 \end{bmatrix} \begin{bmatrix} x \\ y \\ 1 \end{bmatrix} \Leftrightarrow \tilde{\mathbf{p}}' = \begin{bmatrix} k_u & -k_u \cot \theta & u_0 \\ 0 & k_v / \sin \theta & v_0 \\ 0 & 0 & 1 \end{bmatrix} \tilde{\mathbf{p}}
$$

内部パラメータ(2)

Lens distortion

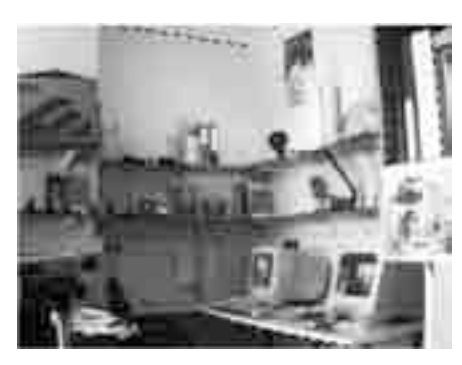

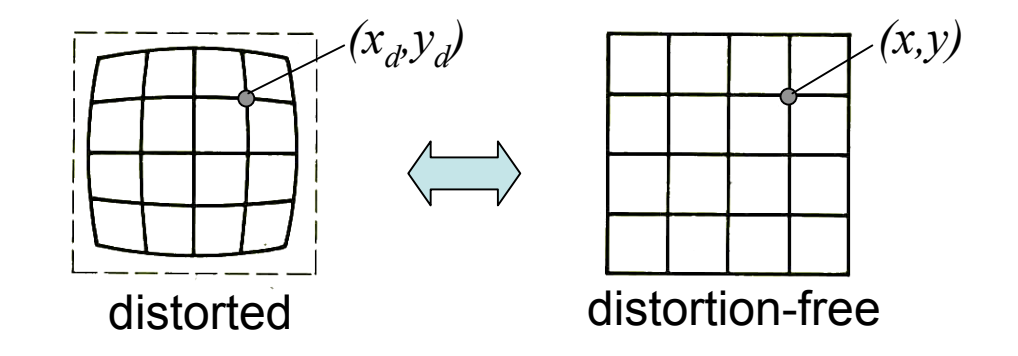

From Ideal (distortion-free) to Real (distorted):

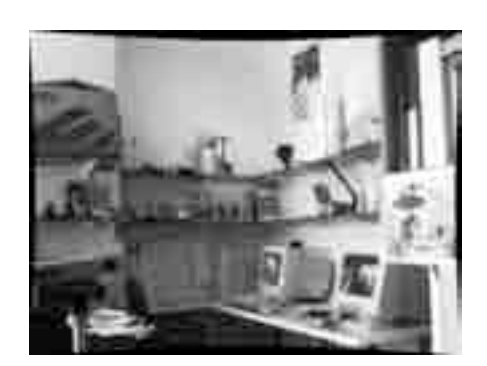

$$
\begin{bmatrix} x_d \\ y_d \end{bmatrix} = \left(1 + k_1 \cdot r^2 + k_2 \cdot r^4\right) \begin{bmatrix} x \\ y \end{bmatrix}
$$

$$
r = \sqrt{x^2 + y^2}
$$

R.Hartley and A.Zisserman, "Multiple View Geometry", Cambridge University press, 2001.

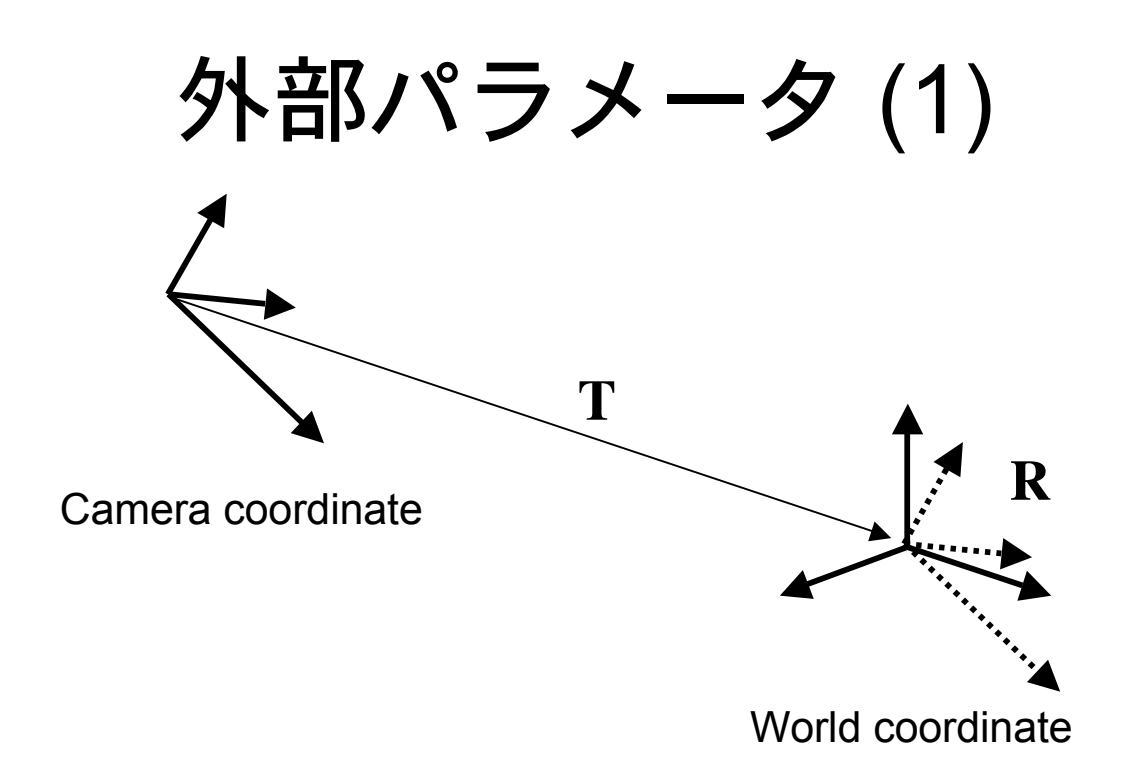

From World coordinate to Camera coordinate:

$$
\mathbf{P}_{\rm c} = \mathbf{R}\mathbf{P}_{\rm w} + \mathbf{T}
$$

$$
\Leftrightarrow \tilde{\mathbf{P}}_{\rm c} = \left[\frac{\mathbf{R}}{0 \quad 0 \quad 0 \quad 1}\right] \cdot \tilde{\mathbf{P}}_{\rm w}
$$

- **R** : Rotation matrix (3x3 matrix)
- **T**: Translation vector (3D vector)

外部パラメータ(2)

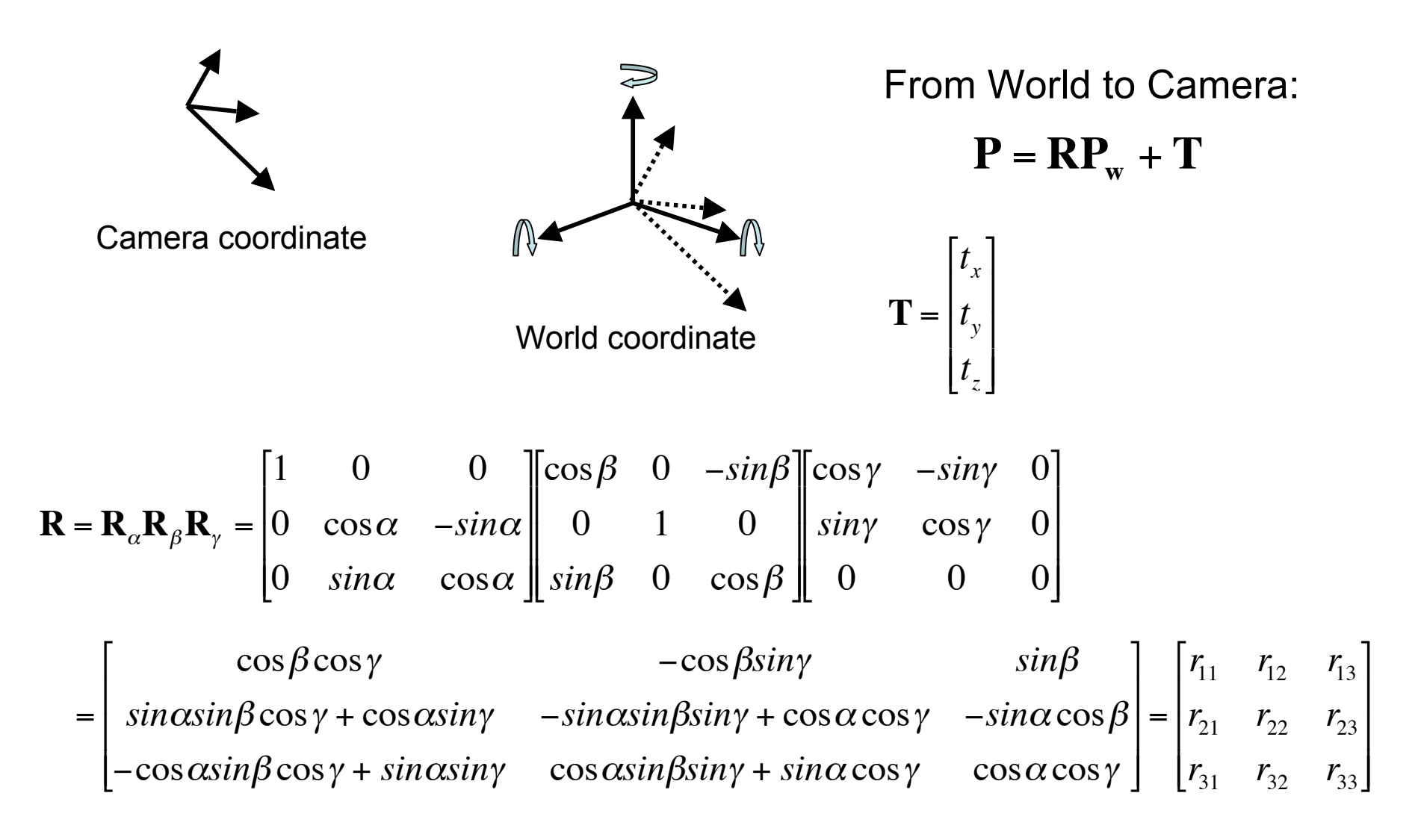

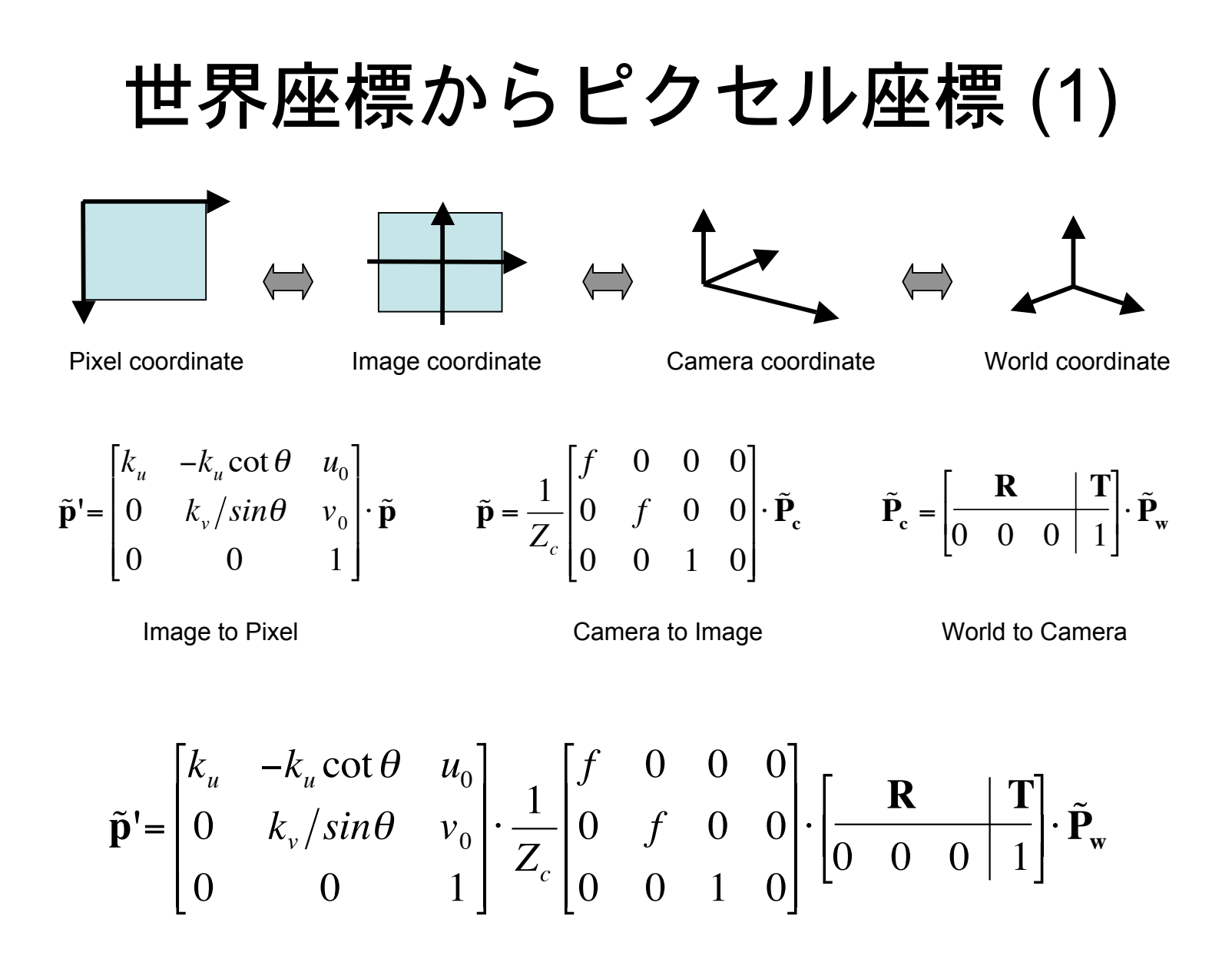

## 世界座標からピクセル座標 (2)

$$
\tilde{\mathbf{p}}' = \frac{1}{Z_c} \begin{bmatrix} f k_u & -f k_u \cot \theta & u_0 \\ 0 & f k_v / \sin \theta & v_0 \\ 0 & 0 & 1 \end{bmatrix} \cdot \begin{bmatrix} \mathbf{R} & \mathbf{T} \end{bmatrix} \cdot \tilde{\mathbf{P}}_{\mathbf{w}} , \qquad \begin{cases} \alpha = f k_u \\ \beta = f k_v / \sin \theta \\ \gamma = -f k_u \cot \theta \\ s = Z_c \end{cases}
$$

$$
\mathbf{S} \cdot \tilde{\mathbf{p}}' = \mathbf{A} \mathbf{M} \cdot \tilde{\mathbf{P}}_{\mathbf{w}} \qquad \mathbf{A} = \begin{bmatrix} \alpha & \gamma & u_0 \\ 0 & \beta & v_0 \\ 0 & 0 & 1 \end{bmatrix} , \qquad \mathbf{M} = \begin{bmatrix} \mathbf{R} & \mathbf{T} \end{bmatrix}
$$

**A**: Intrinsic parameter matrix

**M**: Extrinsic parameter matrix

#### Two View Geometry

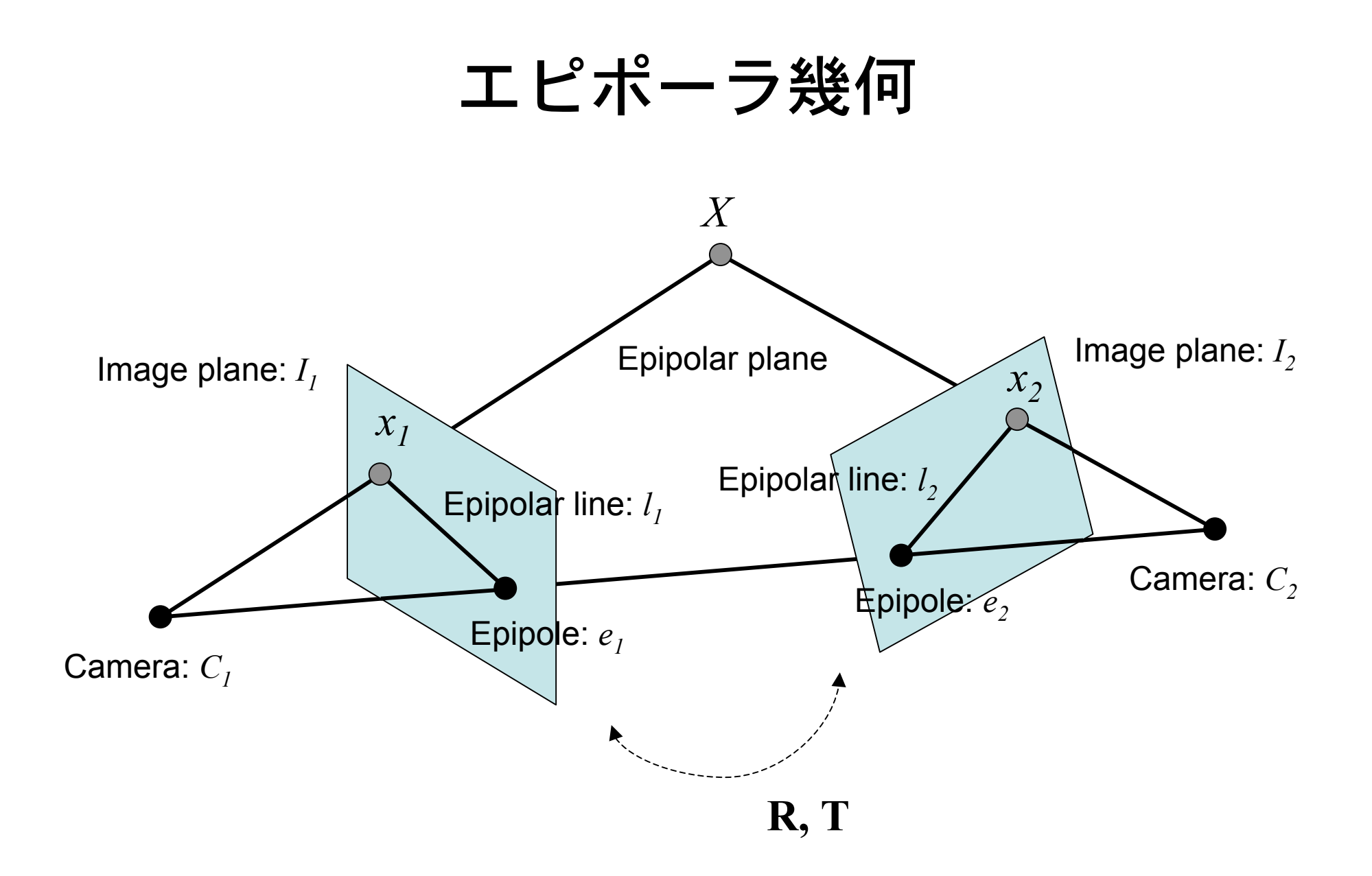

#### Essential 行列

 $\mathbf{x}_1 = (x_1, y_1, f_1), \mathbf{x}_2 = (x_2, y_2, f_2)$ とするとき、  ${\bf x}_1, T, R{\bf x}_2 + T$  は同一平面上に存在  $\mathbf{x_1}^T \{ \mathbf{T} \times (\mathbf{R} \mathbf{x_2} + \mathbf{T}) \} = 0$  $\Leftrightarrow \mathbf{x_1}^T \big( [\mathbf{T}]_{\mathbf{x}} \mathbf{R} \big) \mathbf{x_2} = 0$  $\Leftrightarrow \mathbf{x_1}^T \mathbf{Ex_2} = 0$  $\begin{bmatrix} \mathbf{T} \end{bmatrix}_{x} = \begin{bmatrix} 0 & -t_{z} & t_{y} \\ t_{z} & 0 & -t_{x} \\ -t_{x} & t_{z} & 0 \end{bmatrix}$ : 歪対称行列

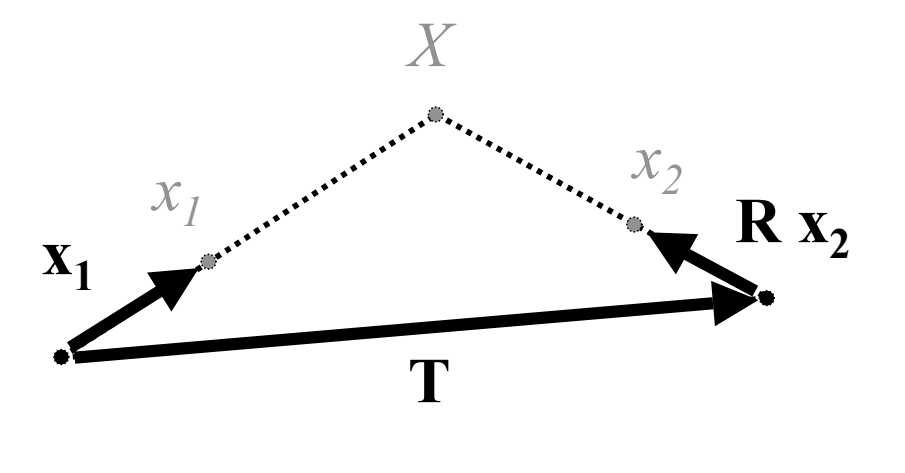

にピポーラ方茼式
$$
\mathbf{x_1}^T \mathbf{Ex_2} = 0
$$

Essential行列  $E = T_R R$ 

#### Fundamental 行列

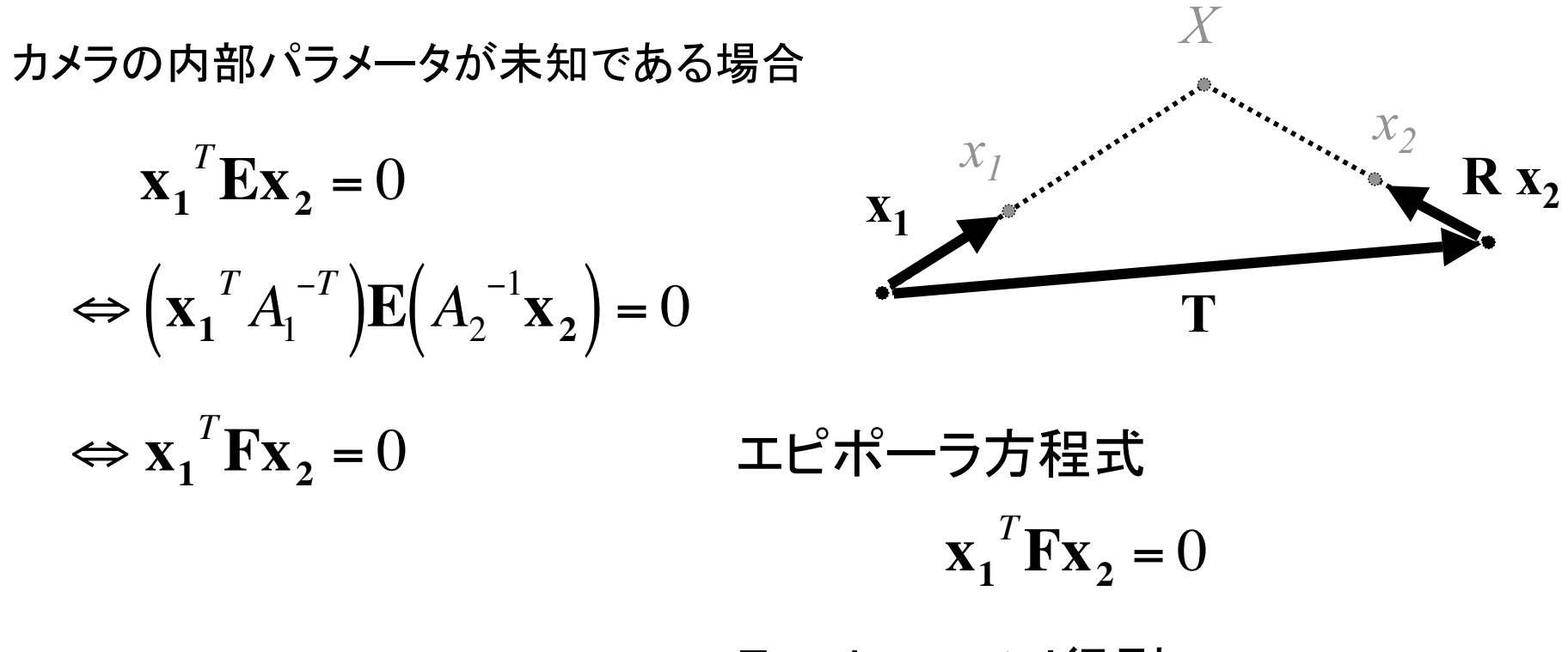

Fundamental行列

$$
F = A_1^{-T} E A_2^{-1} = A_1^{-T} [T]_x R A_2^{-1}
$$

# 小テスト (氏名:

• 画像からの3次元形状復元技術が有効だと思われる分 野とそのアプリケーション例をあげよ。